# B.C.A.**SYLLABUS: 2011**

**C**HOICE **<sup>B</sup>**ASED **<sup>C</sup>**REDIT **<sup>S</sup>**YSTEM **(CBCS)**

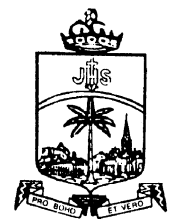

# DEPARTMENT OF INFORMATION TECHNOLOGYSt. JOSEPH'S COLLEGE (Autonomous)

*Re-accredited with A+ Grade by NAAC College with Potential for Excellence by UGC***TIRUCHIRAPPALLI - 620 002, TN**

## **BACHELOR OF COMPUTER APPLICATIONS (BCA)**

## **COURSE DETAIL - 2011**

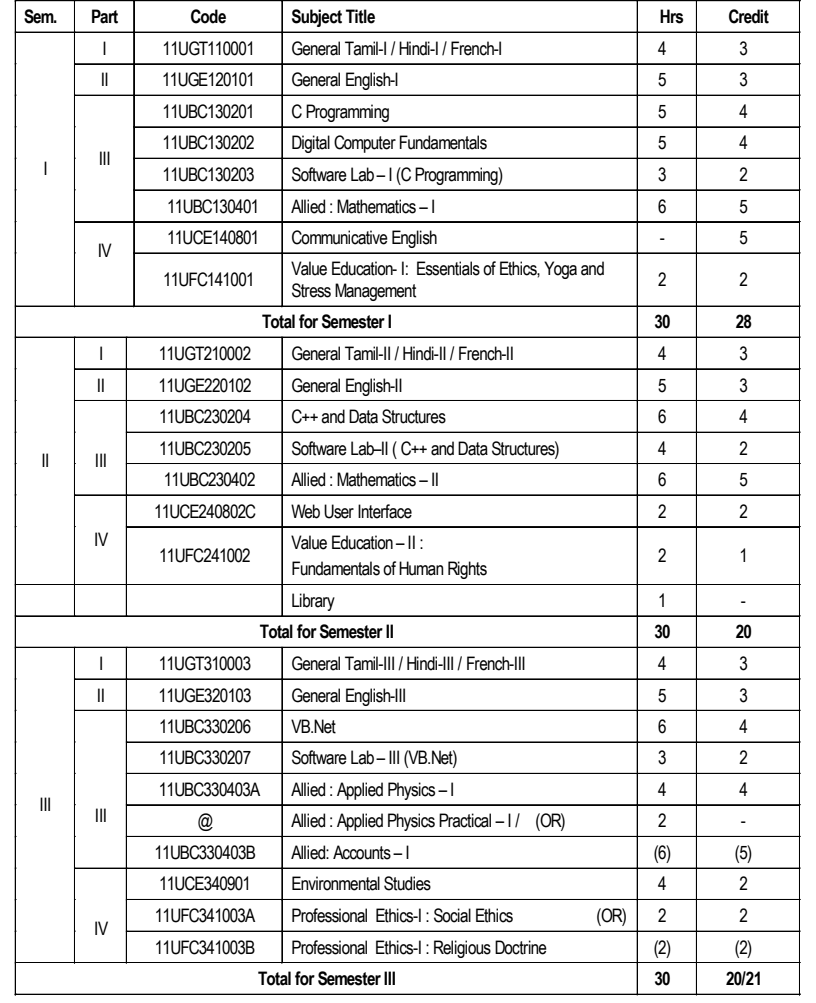

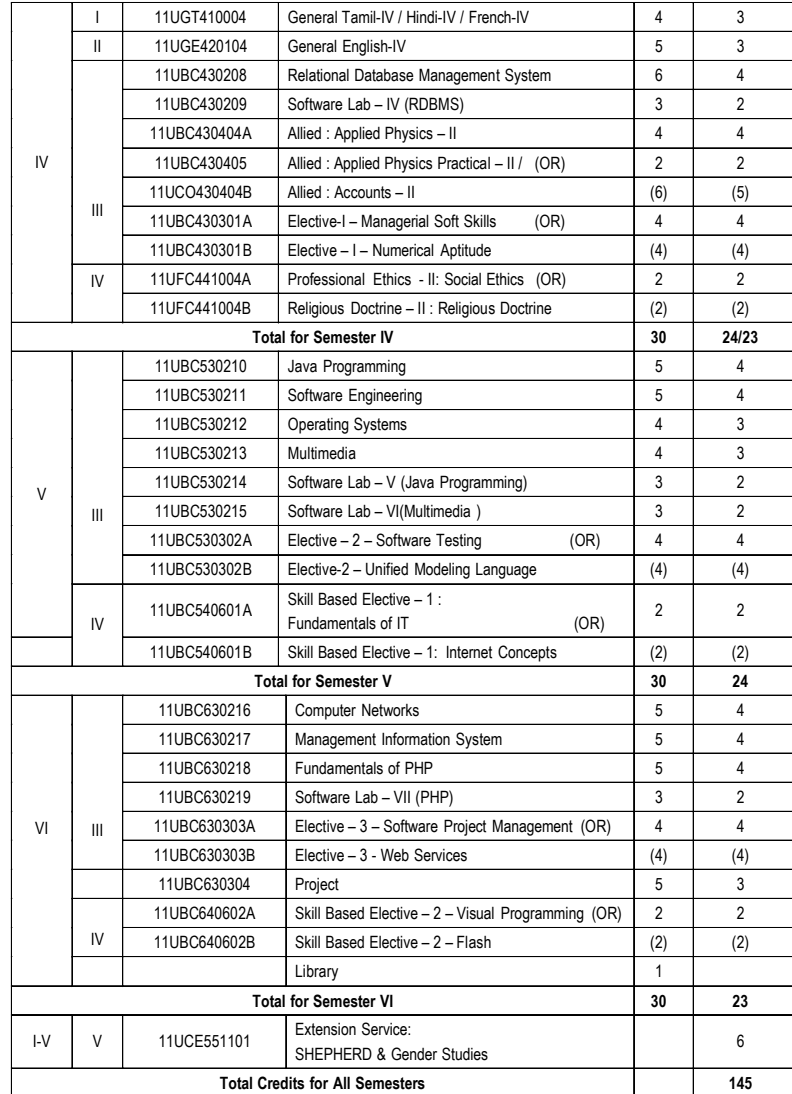

@ Exam at the end of the year.

3

பருவம்- $1$ **11UGT110001**

**மணி நோம் - 4** புள்ளிகள் -  $3$ 

### பொதுத்தமிழ் - **l**

### நோக்கங்கள்

- 1. சமூக மாற்றச் சிந்தனைகளை உள்ளடக்கிய தற்கால இலக்கியங்களை அறிமுகம் செய்தல்.
- 2. புதுக்கவிதை, சிறுகதை, உரைநடை ஆகிய இலக்கியங்களின் நயம் பாராட்டுதல்.
- 3. சந்திப்பிமையின்றி எழுத மாணவர்களைப் பயிற்றுவித்தல்.

### பயன்கள்

- 1. மாணவர்கள் சமூக மாற்றச்சிந்தனைகளை அறிந்துகொள்வர்.
- 2. சந்திப்பிழைகளை நீக்கி எழுதும் திறன் பெறுவா்.
- 3. புத்திலக்கியங்களைப் படைக்கும் திறனையும், திறனாய்வு செய்யும் திறனையும் பெறுவர்.

### அலகு-1

 $(10 \text{ }$  weath  $\mathcal{C}_{\text{LFT}}(i)$ 

மகாகவி பாரதியார் கவிதைகள் பாரதிதாசன் கவிதைகள் உரைநடை–முதல் மூன்று கட்டுரைகள் (கட்டுரைக்களஞ்சியம்)

### அலகு $-2$

 $(12$ மணி நேரம்)

கவிமணி தேசிகவிநாயகம் கவிதைகள் நாமக்கல்கவிஞா் வெ.இராமலிங்கம் கவிதைகள் இலக்கணம் -வலிமிகும் இடங்கள்

### அலகு-3

 $(10 \text{ local }$  Gratic)

கவிஞா் கண்ணதாசன் கவிதைகள் இலக்கியவரலாறு- மூன்றாம் பாகம் சிறுகதை- முதல் ஆறு சிறுகதைகள் அலகு-4 பாவலாேடு பெருஞ்சித்திரனார் பாடல்கள் அப்துல் ரகுமான் கவிதைகள் இலக்கிய வரலாறு – நான்காம் பாகம் இலக்கணம் - வலி மிகா இடங்கள்

### அலகு-5

 $(14 \text{ L}$ род $\hat{\theta}$   $\mathcal{C}_{\text{B}}$ ги $\hat{\phi}$ )

 $(14 \text{ L}$ p வெரி நேரம்)

கவிஞர் மேக்கா கவிகைகள் மொழிபெயா்ப்புக்கவிதைகள் சிறுகதை- 7 முதல் 12 முடிய உள்ள சிறுகதைகள் உரைநடை- 4முதல் 6 முடிய உள்ள கட்டுரைகள் (கட்டுரைக்களஞ்சியம்)

### பாடநூல்

- 1. பொதுத்தமிழ் செய்யுள் திரட்டு- தமிழ்த்துறை வெளியீடு-2011-2014
- 2. r%ftpay; Nehf;fpy; jkpo; ,yf;fpa tuyhW> jkpo;j;Jiw வெளியீடு, தூய வளனார் கல்லூரி, திருச்சிராப்பள்ளி-2
- 3. உரைநடை நூல் தமிழ்த்துறை வெளியீடு, 2011-2014<br>.
- 4. சிறுகதைத்தொகுப்பு (கட்டுரைக்களஞ்சியம்)

## மதிப்பெண் பகிர்வு

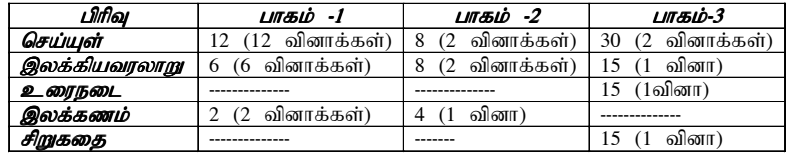

*Syllabus : 2011*

**Semester: I Hours :5 Credits: 3 Code:11UGE120101**

## **GENERAL ENGLISH – I**

## **Objectives:**

**UNIT-I**

- *1. To enable the students to develop their effective communicative skills inEnglish.*
- *2. To empower the students with fluency and accuracy in the use of EnglishLanguage.*
- *3. To transform them into globally employable persons with placement skills.*

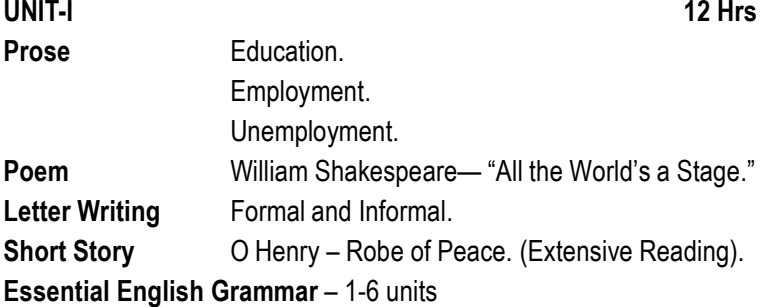

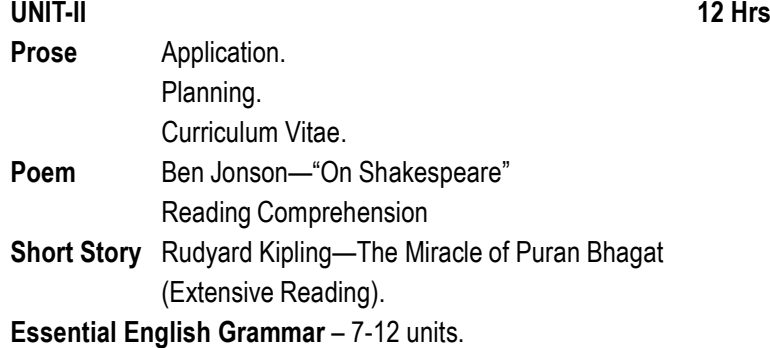

## **UNIT-III 11 HrsProse** Interview. Reporting.General Knowledge.**Poem** Robert Herrick—"Gather Ye Rosebuds." Note Making **Short Story** H.G.Wells—The Truth About Pyecraft (Extensive Reading). **Essential English Grammar** – 13-18 units**UNIT-IV20 Hrs**

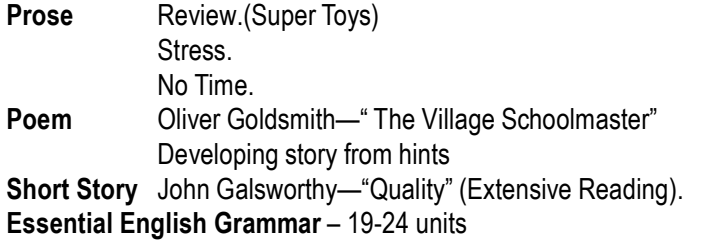

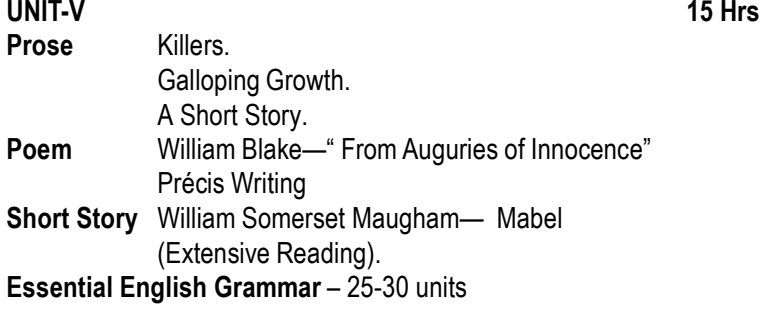

# **Text Books**

- 1. Krishnaswamy. N, Sriraman T. Current English for Colleges. Hyderabad: Macmillan Indian Ltd,2006.
- 2. Dahiya SPS Ed. Vision in Verse, An Anthology of Poems. New Delhi: Oxford University Press,2002.
- 3. Murphy, Raymond. Essential English Grammar. New Delhi: CambridgeUniversity Press,2009.
- 4. Seshadri, K G Ed. Stories for Colleges.Chennai: Macmillan India Ltd,2003.

 $\cdot$  4

**Semester I Hours/Week : 511UBC130201 Credits : 4**

## **C PROGRAMMING**

## **OBJECTIVE**

 To develop programming skills using C language and to understandthe concepts of C programming.

## **UNIT I :**

## **13 HRS**

 **C FUNDAMENTALS:** Computer Programming Concepts: Algorithms and Flow charts - Introduction to C Language – How to Run C Programs - Identifiers, Keywords, Constants, Variables and Data Types, Access Modifiers, Data Type Conversions- Operators- Conditional Controls - Loop**Controls** 

## **UNIT II:**

## **13 HRS**

 **ARRAYS:** One Dimensional Arrays - Two Dimensional Array - Character Arrays and Strings. **FUNCTION:** Introduction - Elements of User Defined Function - Definition of Functions - Return Values and their Types - Function Calls- Function Declaration - Category of Function – Nesting of Function - Recursion - Passing Arrays to Function - Passing Strings to Function - TheScope, Visibility and Lifetime of Variables - Library functions.

## **UNIT III**

## **13 HRS**

 **STRUCTURES, UNIONS AND POINTERS:** Defining Structure - Declaring Structure Variable - Accessing Structure Members - Structure Initialization - Array of Structure - Arrays within Structures - Structures within Structures -Structures and Function – Union.

## **UNIT IV**

 **13 HRS POINTERS:** Pointers - Declaration of Pointers- Accessing Variables through Pointers - Chain of Pointers - Pointer Expressions - Pointer Increments -Pointers with Arrays, Strings - Array of Pointers - Pointers with Functions -Pointers with Structures.

### $\sim$  10

## **UNIT V**

 **13 HRS FILE MANAGEMENT IN C:** Defining and Opening a File - Closing a File -Input / Output Operations on Files - Error Handling During I/O Operations - Random Access to Files - Command Line Arguments - Dynamic MemoryAllocation.

## **TEXT BOOK(S)**

- 1. E. Balagurusamy, "Programming in C", 4<sup>th</sup> Ed., Tata McGraw Hill, New Delhi, 2007.
- 2. B.W. Kernighan and D.M. Ritchie, The C Programming Language, PHI, 2002 .

- 1. Byron S. Gottfried, "Programming with C", 2<sup>nd</sup> Ed., Tata McGraw Hill, New Delhi, 1998.
- 2. Yashvant Kanetkar, "Working with C", BPB Publication, New Delhi, 2001.

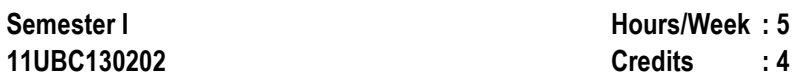

## **DIGITAL COMPUTER FUNDAMENTALS**

## **OBJECTIVE**

 To give fundamental principles of digital electronics, semi-conductors,memories, A/D and D/A converters.

## **UNIT I**

## **13 HRS**

 **DIGITAL LOGIC & COMBINATIONAL LOGIC CIRCUITS:** Binary NumberSystem- The Basic Gates-Boolean Algebra - NOR Gates - NAND Gates - Boolean Laws and Theorem-Sum of Product Method- KarnaughSimplification-Product of Sum Method-Product of Sums Simplifications.

## **UNIT II**

## **13 HRS**

 **DATA PROCESSING & ARITHMETIC:** Multiplexers-Demultiplexers-Decoders: 1 of 16 Decoders-BCD to decimal decoders-Seven segmentdecoders-Encoders. Ex-OR gates. Binary Addition- Subtraction. Unsigned Binary Numbers-2's complement representation. The Adder- Subtracter.Binary Multiplication and Division.

## **UNIT III**

**13 HRS**

 **FLIP-FLOPS, REGISTERS & COUNTERS:** Flip-Flops: RS Flip-Flops-Gated Flip-Flops-Edge Triggered RS Flip-Flop-Edge Triggered D Flip-Flop-Edge Triggered JK flip-flop- JK Master/Slave-Registers-Counters: AsynchronousCounters-Synchronous Counters.

## **UNIT IV**

 **13 HRS D/A AND A/D CONVERSIONS:** D/A Converters-D/A Accuracy and Resolution-A/D Converter Simultaneous Conversion-Counter Method Continuous Conversion-A/D Techniques-Dual Slope Conversions-A/DAccuracy and Resolution.

# **13 HRS**

## **MICROPROCESSORS, MICROCOMPUTERS AND ASSEMBLYLANGUAGE:**

Microprocessors-Microprocessor Instruction Set and ComputerLanguages. **INTRODUCTION TO 8085 ASSEMBLY LANGUAGE PROGRAMMING:** The 8085 Programming Model-Instruction Classification-Instruction, Data Format and Storage. **MICROPROCESSOR ARCHITECTURE AND MICROCOMPUTER SYSTEMS:** Microprocessorarchitecture and its operation-Memory-Input and Output Devices.

## **TEXT BOOK(S)**

- 1. Donald P.Leach and Albert Paul Malvino, "Digital Principles andApplications", 5<sup>th</sup> Ed., Tata McGraw Hill, New Delhi, 2003. UNIT I, II, III & IV
- 2. Ramesh Gaonkar, "Microprocessor Architecture, Programming andApplications with 8085, 5<sup>th</sup> Ed., Penram International Publishing (India) Private Limited, 2007.UNIT V

## **BOOK FOR REFERENCE**

 Thomas C. Bartee, "Digital Computer Fundamentals", McGraw Hill, NewDelhi, 1985.

 $\cdot$  2

**Semester I Hours/weeks: 311UBC130203 Credits : 2**

## **SOFTWARE LAB – I (C PROGRAMMING)**

- 01. Simple Programs
- 02. Control Structure
- 03. Arrays
- 04. Function
- 05. String Handling
- 06. Structures
- 07. Pointers
- 08. Sequential File Access
- 09. Random File Access
- 10. Command Line Arguments

**SEMESTER – I Hours/Week : 6Code 11UBC130401 Credits : 5**

 $\cdot$  5

## **ALLIED MATHEMATICS I**

## **UNIT – I**

Partial Fractions - Binomial Series - Summation of series - Findingterms - Coefficient of  $x<sup>n</sup>$  (simple problems only). Book 1: Chap 1 - sec 1.1 - 1.2, pp: 1-27.

## **UNIT – II**

 Exponential Series - Summation - Logarithmic Series - Summation.Book 1: Chap 1 - sec 1.3, pp: 28-48.

## **UNIT – III**

Matrices – Rank of a matrix - Solving simultaneous linear equation in three unknowns using Elementary operations method - Eigen values andEigen vectors - Verification of Cayley Hamilton theorem.

Book 1: Chap 3 - sec 3.2 - 3.4, pp: 137 - 160.

## **UNIT – IV**

 Higher Derivatives - Formation of equations involving derivatives -Applications of Leibnitz's theorem.

Book 1: Chap 6 - sec 6.1, pp: 266-281.

## **UNIT – V**

 Expansions of cos nq and sin nq - Powers of sines and cosines off interms of functions of multiples of q.

Book 1: Chap 5 - sec 5.1 - 5.4, pp: 220-242.

## **Text Book:**

 Ancillary Mathematics, Vol-I, 2009 Edition, S. Narayanan, R. HanumanthaRao T.K. Manicavachagom Pillay, Kandaswamy.

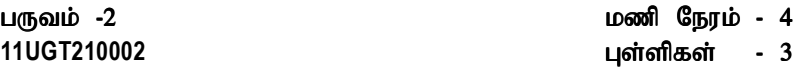

### பொதுத்தமிழ் - **II**

## நோக்கங்கள்

- 1. சமய நல்லிணக்க உணர்வை வளர்த்தல்.
- 2. தமிழ்க் காப்பியங்களில் அழகும், அறிவுணாவும் ஊட்டும் பகுதிகளைப் படித்துப் புரிந்து கொள்ளுதல்.
- 3. உரைநடைக் கட்டுரை எழுதும் திறன் பெறுதல்.

### பயன்கள்

- 1. தமிழைத் திருத்தமாகப் படிக்கவும், பேசவும், பிழையின்றி எழுதவும் கூடிய திறன் பெறுவா்.
- 2. இலக்கியங்களில் படித்தவற்றை முறையாக வாழ்க்கையில் கடைப்பிடிப்பர்.

அலகு $: 1$  (12 kzp Neuk;) –அடைக்கலக் காதை - மதுரைக் காண்டம் இலக்கிய வரலாறு –சைவம் வளர்த்த தமிழ் முதல் புராணங்கள் முடிய.<br>.

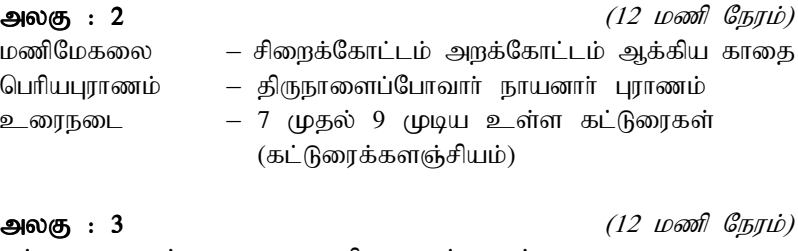

கம்பராமாயணம் வாலி வதைப்படலம் செம்மொழியான தமிழ்மொழியே: $1 - 20$  பக்கங்கள் இலக்கணம்  $-$ எழுத்திலக்கணம்

### அலகு : 4

 $(12 \text{ }$  и $\circledast$   $\circledast$   $\circledast$   $\circledast$ 

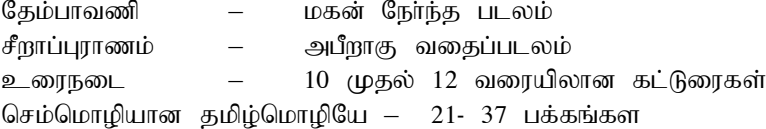

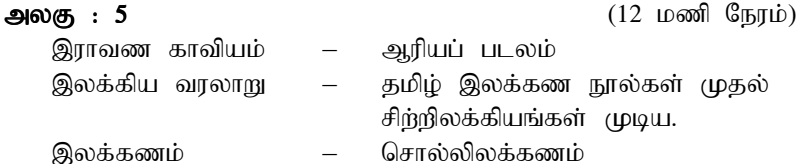

## பாடநூல்கள்

- 1. செய்யுள் திரட்டு தமிழாய்வுத்துறை வெளியீடு,  $2011 2014$ .
- 2. இலக்கிய வரலாறு, தமிழாய்வுத்துறை வெளியீடு, 2010.
- 3. உரைநடைநூல், தமிழாய்வுத்துறை வெளியீடு,  $2011$ - $2014$
- 4. செம்மொழியான தமிழ்மொழியே, சங்கம் வெளியீடு, மதுரை.2010

## மதிப்பெண் பகிர்வு

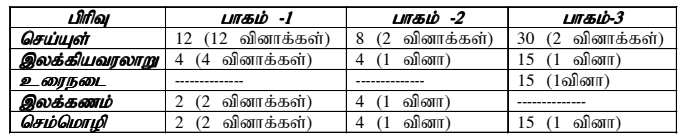

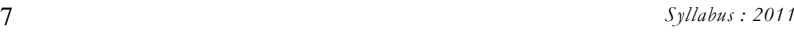

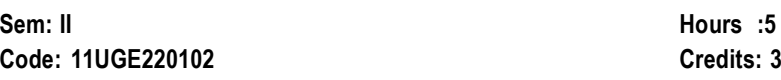

## **GENERAL ENGLISH –II**

## **Objectives:**

17

- *1. To enable the students to develop their effective communicative skills inEnglish.*
- *2. To empower the students with fluency and accuracy in the use of EnglishLanguage.*
- *3. To transform them into globally employable persons with placement skills.*

## **UNIT-I**

**12 Hrs**

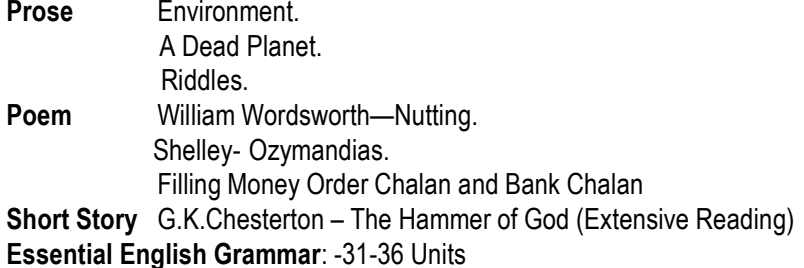

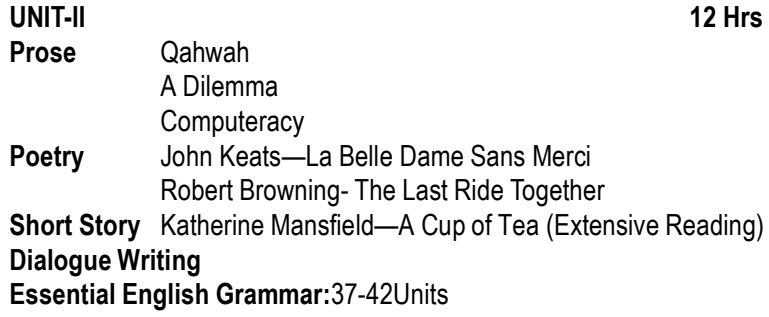

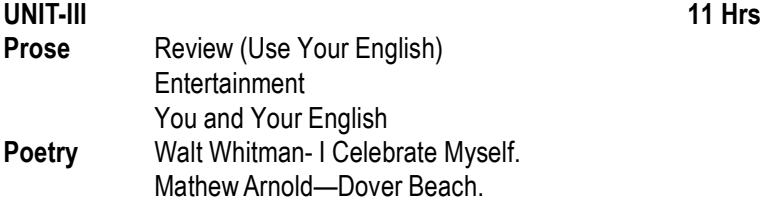

**Short Story** Thomas Wolfe—The Far and the Near (Extensive Reading) **ConversationsEssential English Grammar:**43-48Units

## **UNIT-IV 20 Hrs Prose** War Minus Shooting . Usage and Abusage.**Poetry** Sarojini Naidu—The Gift of India.. Robert Frost—Design .**Short Story** R.K. Narayan—Half a Rupee Worth (Extensive Reading) Manohar Malgonkar—Bacha Lieutenant**Story Telling Essential English Grammar:**49-54Units**UNIT-V 15 Hrs Prose** Who's Who. **Poetry** Nissim Ezekiel. The Night of The Scorpion **Short Story** Anita Desai—A Devoted Son (Extensive Reading) Ruskin Bond—The Boy Who Broke the Bank(Extensive Reading)Report Writing**Letter to the EditorEssential English Grammar:** 55-60Units

# **Text Books**

- 1. Krishnaswamy. N, Sriraman T. Current English for Colleges. Hyderabad: Macmillan Indian Ltd,2006.
- 2. Dahiya SPS Ed. Vision in Verse, An Anthology of Poems. New Delhi: Oxford University Press,2002.
- 3. Murphy, Raymond. Essential English Grammar. New Delhi: Cambridge University Press,2009.
- 4. Seshadri, K G Ed. Stories for Colleges.Chennai: Macmillan IndiaLtd, 2003.

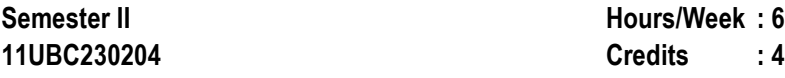

## **C++ AND DATA STRUCTURES**

## **OBJECTIVE**

 To acquire the knowledge of data structures and understand theconcepts of C++.

## **UNIT I**

## **13 HRS**

 **PRINCIPLES OF OOPS:** Basic concepts of OOP – Benefits of OOP – ObjectOriented Languages – Applications of OOP - C++ Programming Basics **–** Control Structures **– FUNCTIONS :** Call by reference – Inline Function –Default Arguments – Function Overloading.

## **UNIT II**

## **13 HRS**

 **CLASSES AND OBJECTS:** Specifying a Class – Defining a MemberFunction – Private Member Functions – Arrays within a Class – Memory Allocation for Objects – Array of Objects – Objects as Function Arguments – Returning Object - Constructors - Destructors. **OPERATOR OVERLOADING:**Defining Operator Overloading – Overloading Unary and Binary Operators.

## **UNIT III**

## **13 HRS**

 **INHERITANCE**- Types of Inheritance - Friend Function. **VIRTUAL FUNCTIONS:** Virtual Functions – Pure Virtual Functions. **WORKING WITH FILES:** Classes for File Stream Operations – Opening and Closing and Processing Files – End of File Detection - Error Handling in Files – ExceptionHandling

## **UNIT IV**

 **13 HRS STACKS AND QUEUES:** Operations on Stacks and Queues-Representations as an Array – Representations as a Linked List - Applicationson Stacks and Queues.

## **UNIT V**

 **13 HRS TREES:** Binary Trees –Binary Tree Traversal – Representations of a Binary Tree. **SORTING AND SEARCHING:** Insertion Sort - Quick Sort - Heap Sort - Linear Search - Binary search.

## **TEXT BOOK(S)**

1. E. Balagurusamy, "Object Oriented Programming with C++ ", 3<sup>rd</sup> Ed, New Delhi, 2006.

UNITS I, II & III

2. Yashavant P. Kanetkar "Data Structures Through C++", BPBPublications 2003.

UNITS IV & V

- 1. Robert Laffore, "OOPs in Microsoft C++", Galgotia, New Delhi, 2003.
- 2. Jean-Paul Trembley and Paul G. Sorenson", An Introduction to DataStructures with applications", 2<sup>nd</sup> Ed, Tata McGraw Hill, New Delhi, 2005.

# **SOFTWARE LAB – II (C++ AND DATA STRUCTURES)**

- 01. Simple Programs
	- Inline Functions
	- Default Arguments
	- Call by Reference and Value
- 02. Function Overloading
- 03. Constructors & Destructors
- 04. Operator Overloading
- 05. Inheritance
- 06. Exception Handling
- 07. I/O Streams
- 08. Stack operations
- 09. Queue operations
- 10. Insertion Sort
- 11. Quick sort
- 12. Binary Search

 $\cdot$  5

## **ALLIED MATHEMATICS II**

## **UNIT - I**

Integration - Integrals of functions containing linear functions of x -Integrals of functions involving  $a^2 + x^2$  - integrals of Rational algebraic functions - Integration of irrational functions.

Book 1: Chap. I sec 6.1, 6.2, 7 (Omit 7.4), 8 case (i) to (iv) onlyPage no: 7-13, 23-31, 39-47.

## **UNIT – II**

 Properties of definite integrals - Simple applications - Integration byparts - Bernoulli's formula.

Book 1: Chap. I Sec. 11, 12, 15Page no: 61-72, 93, 94.

## **UNIT – III**

Differential equations of first order - Variable separable - Homogeneous equations - Nonhomogeneous equations - Linear equation -Bernoulli's equation.

 Book 1: Chap 4: Sec 1-5Page no: 205-218.

## **UNIT – IV**

 Second order Linear equations with constant co-efficients - Particularintegrals for  $e^{(kx)}$ , sin kx, cos kx,  $x^n$  and  $e^{(kx)}$  X. Book 2: Chap 3: Sec 1-4, Page no: 42-60.

## **UNIT – V**

 Laplace transform - Definition - Some general theorems - InverseTransform.

Book 1: Chap 7: 7.1, 7.2, 7.3, 7.4, 7.5Page no: 289-308.

## **Text Book:**

- 1. Ancillary Mathematics, Vol-II (2009), S. Narayanan, R. HanumanthaRao, T.K. Manicavachagom Pillay, Kandaswamy.
- 2. Ancillary Mathematics Book II: Narayanan, Manicavachagom PIllay.

## **COMPUTER LITERACY: WEB USER INTERFACE**

## **OBJECTIVE**

 To impart the basic knowledge of Internet and give an introduction to**HTML** 

**UNIT I 5 HRS BASIC INTERNET CONCEPTS:** What is Internet – History – Host Machines and Host Names-Client / Server Model – Domain Names – Protocols- IPAddress.

## **UNIT II 5 HRSADVANCED INTERNET CONCEPTS:** Anatomy of an Email Message –

Viewing - Sending – Replying - Search Engines – Meta Search Engine.

# **UNIT III**

 **5 HRS HTML INTRODUCTION:** History of HTML – HTML Document – Anchor Tags– Hyper Links-Sample HTML Documents

**UNIT IV 5 HRS HEAD AND BODY SECTIONS:** Header Section – Title – Prologue – Links – Comment – Heading – Horizontal Rule – Paragraph – Images and Pictures- Ordered and Unordered List

# **UNIT V**

**5 HRS**

**TABLES:** Table Creation – ColSpan, RowSpan – Cell Spacing, Cell Padding – Nested Tables. **FRAMES:** Frameset Definition – Frame Definition – Nested Frames. **FORMS:** Action Attribute – Method Attribute – Drop Down List –Sample Forms.

1. Wendy G. Lehnert, "Internet 101 - A Beginners Guide to Internet andthe World Wide Web", Addison Wesley.

UNITS I & II

2. C. Xavier,"World Wide Web design with HTML", Tata McGraw Hill Publishing Limited, New Delhi.

UNITS III, IV & V

## பொதுத் தமிழ் - **III**

### நோக்கங்கள்

- 1. செம்மொமிக் கமிம்ச்செய்யள்களான பகிணென்மேல் கணக்கு, பகிணென்கீம்க் கணக்குப் பாடல்களைப் படிக்குப் பொருள் பரிந்து கொள்ளும் கிறன் பெறுகல்
- 2. பண்டைய இலக்கியங்களில் அமைந்குள்ள சமூகக் கருத்துக்களை உணர்தல்.
- 3. kuGf; ftpij tbtq;fis mwpjy;.
- 4. ftpijfspy; mzpfs; mike;Js;s ghq;ifg;Ghpjy;.
- புதினம் வழித் தற்காலச் சமுதாயச் சிக்கல்களையும், அதற்கான தீர்வுகளையும் ஆராய்ந்தறிதல்.

### பயன்கள்

- 1. செம்மொழியாம் தமிழ் மொழியின் சிறப்பை அறிந்துகொள்வா்.<br>2. பண்டைய இலக்கியங்கள் உணர்க்கும் அருக்கருக்குக்களை
- பண்டைய இலக்கியங்கள் உணர்த்தும் அறக்கருத்துக்களை அறிந்து, மாணவா் ஒழுக்க நெறியில் வாழ்ந்து சமூகத்தை மேம்படுக்குவர்.
- 3. khzth; Gjpdj;ijf; fw;gjd; %yk; rKjhar; rpf;fy;fisஉணர்ந்து அவற்றிற்குத் தீர்வு காண்பர்.

## அலகு $: 1$

 $(16 \text{ }$  pooth  $\mathcal{C}_{I\!J}$ 

பத்துப்பாட்டு - குறிஞ்சிப்பாட்டு (முழுமையும்)

### அலகு $: 2$

 $(10 \text{ }$  weath  $\mathcal{C}_{\text{FJ}}$ 

நற்றிணை, குறுந்தொகை, யாப்பிலக்கணம் (வெண்பா, அசிரியப்பா)

## அல $(5) : 3$

 $(10 \text{ }$ மணி நேரம்)

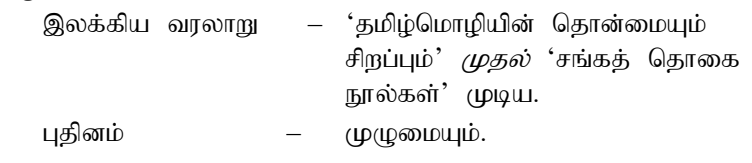

அலகு $: 4$  $(12 \text{ }$ மணி நேரம்) கலித்தொகை, பதிற்றுப்பத்து, புறநானூறு, அணியிலக்கணம்.

## அலகு $: 5$

 $(12 \text{ } L$ ออฮก $\theta$  கேரம்)

திருக்குறள் இலக்கிய வரலாறு – சங்க இலக்கியங்களின் தனித்தன்மைகள் முதல் இரட்டைக் காப்பியங்கள் முடிய.

### பாடநால்கள்

- 1. செய்யுள் திரட்டு, தமிழாய்வுத்துறை வெளியீடு (2011 2014)<br>2
- 2. சமூகவியல் நோக்கில் தமிழிலக்கிய வரலாறு, தமிழாய்வுத்துறை வெளியீடு, $2010$
- 3. புதினம் (ஒவ்வொரு கல்வியாண்டும் ஒவ்வொரு புதினம்).

## மதிப்பெண் பகிர்வு

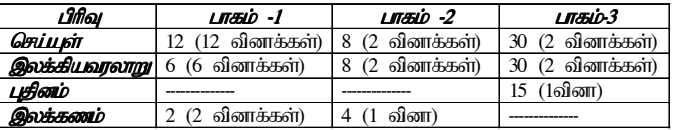

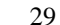

*Syllabus : 2011*

 **Hours :5**Credits: 3

**Sem: IIICode: 11UGE320103Credits: 3**

**GENERAL ENGLISH -III**

## **Objectives:**

- *1. To enable the students to complete the pre-reading task tocomprehend the local and global issues in the lessons..*
- *2. To enable the students to complete the post-reading task centeringon Grammar and Skill Development*
- *3. To empower the students with globally employable skills.*

## **UNIT-I**

**12 Hrs**

Larry Collins & Dominque LapierreFreedom at Midnight (Extract)Alfred Uhry Driving Miss Daisy Extensive Reading—Robinson Crusoe (Chapters 1-3)Essential English Grammar—61-66.

## **UNIT-II**

 **12 Hrs**Alfred Lord TennysonUlysses Nathanial Branden Our Urgent Need for Self-esteem Extensive Reading—Robinson Crusoe (Chapters 4-6)Essential English Grammar—67-72.Reader's Mail :The Hindu

## **UNIT-III**

**11 Hrs**

Daniel Goleman Emotional IntelligenceMarcel Junod The First Atom Bomb. Extensive Reading—Robinson Crusoe (Chapters 7-9)Essential English Grammar—73-78.Job Application.

*Bachelor of Computer Applications*

## **UNIT-IV**

 **20 Hrs** E.K.Federov Climate Change and Human Strategy.Paolo Mauro Corruption: Cases, Consequences and Agenda for further Research.Extensive Reading—Robinson Crusoe (Chapters 10-12)Essential English Grammar—79-84.Minutes Writing.

## **UNIT-V**

# **15 Hrs**

Anne Frank The Diary of Young Girl A.P.J.Abdul KalamWings of Fire Extensive Reading—Robinson Crusoe (Chapters 13-15)Essential English Grammar— 85-90.Resume Writing.

## **Text Books**

- 1. Elango K. *Insights*. Hyderabad: Orient Blackswan Pvt Ltd,2009.
- 2. Murphy, Raymond. *Essential English Grammar*. New Delhi. Cambridge University Press India Ltd,2009.
- 3. Defoe, Daniel. *Robinson Crusoe*. Chennai: MacMillan India Ltd,2009.
- 4. Stevenson R L. *Treasure Island*. Chennai: MacMillan India Ltd,2009.
- 5. Ram N Ed. *The Hindu*. Tiruchirappalli.

**Semester : III Hours/Week : 611UBC330206 Credits : 4**

 $\cdot$  4

## **VB.NET**

## **OBJECTIVE**

 To highlight the features of VB.Net and apply it to develop variousapplications.

## **UNIT I**

## **13 HRS**

 **.NET FRAMEWORK AND VB.NET:** Evolution of the .NET Framework – Overview of the .Net Framework – VB.NET – Simple VB.Net Program.**VARIABLES, CONSTANTS AND EXPRESSIONS:** Value Types and Reference Types – Variable Declarations and Initializations – Value Data Types – Reference Data Types – Boxing and Unboxing – Arithmetic Operators– Textbox Control – Label Control – Button Control.

## **UNIT II**

## **13 HRS**

 **CONTROL STATEMENTS:** If Statements – Radio Button Control – Check Box Control – Group Box Control – Listbox Control – Checked List Box Control – Combo box Control – Select Case Statement – While Statement – Do Statement – For Statement. **METHODS AND ARRAYS:** Types of Methods – One Dimensional Array – Multi Dimensional Arrays – Jagged Arrays.**CLASSES:** Definition And Usage of a Class – Constructor Overloading – Copy Constructor – Instance and Shared Class Members – Shared**Constructors** 

## **UNIT III**

**13 HRS**

 **INHERITANCE AND POLYMORPHISM:** Virtual Methods – Abstract Class and Abstract Methods – Sealed Classes. **INTERFACES, NAMESPACES AND COMPONENTS:** Definition of Interfaces – Multiple Implementations of Interfaces – Interface Inheritance – Namespaces – Components – Access Modifiers. **DELEGATES, EVENTS AND ATTRIBUTES:** Delegates – Events– Attributes – Reflection.

*Bachelor of Computer Applications*

## **UNIT IV**

 **13 HRS EXCEPTION HANDLING:** Default Exception Handling Mechanism – UserDefined Exception Handling Mechanism – Throw Statement – Custom Exception. **MULTITHREADING:** Usage Of Threads – Thread Class – Start(),Abort(), Join(), and Sleep() Methods – Suspend() And Resume() Methods – Thread Priority – Synchronization. **I/O STREAMS:** Binary Data Files – TextFiles - Data Files – FileInfo and DirectoryInfo Classes.

# **UNIT V**

## **13 HRS ADDITIONAL CONTROLS:** Timer – ProgressBar – LinkLabel – Panel – TreeView – Splitter – Menu – SDI & MDI – Dialog Boxes – Toolbar – StatusBar. **DATABASE CONNECTIVITY:** Advantages Of ADO.NET – Managed Data Providers – Developing a Simple ADO.NET Based Application – Creation of Data Table – Retrieving Data From Tables – Table Updating –Disconnected Data Access Through Dataset Objects.

## **TEXT BOOK**

C. Muthu, "Visual Basic.NET", 2nd Ed., Vijay Nicole Imprints Pvt.Ltd., 2008.

## **BOOK FOR REFERENCE**

 Peter Aitken's, "Visual Basic .NET Programming" 1st Ed., Dream Tech Press.,2002.

## **SOFTWARE LAB – III (VB.NET PROGRAMMING)**

- 01. Develop an Image Viewer Application
- 02. Simulate a Scientific Calculator
- 03. Simulate a Paint Brush Application
- 04. Develop a Notepad Editor using Dialog Control
- 05. To Move an object using Timer Control
- 06. Develop a Simple Student Information System Using Files
- 07. Develop a College Admission Form Using MDI
- 08. Validate a Bio Data Application Form
- 09. Develop an Inventory Control System Using ADO.NET
- 10. Develop a CIA SYSTEM Using Grid Control.

### **SEMESTER – III Hours/Week : 4** $\cdot$  4 **11UBC330403A Credits : 4ALLIED: APPLIED PHYSICS- I**

# **Objectives:**

- To acquire knowledge of current electricity and Potentiometer. •
- • To understand the basic principle of electromagnetism and magneticmaterials and circuits
- To study the basic principles of Laser and optical fibers and their •applications .
- • To learn about alternating current generation and distribution and aprinciple of a Transformer.

## **UNIT – I : Electricity and Capacitor**

 Electric current and its units – Definition of important parameters-Ohm's law and its verification- -Effect of temperature on resistance- Electric power and electric energy and their units- Principle of capacitor- capacity of parallel plate capacitor- Energy of charged capacitor – Potentiometer-Principle- calibration of ammeter and voltmeter.

## **UNIT – II : Electromagnetism**

 Magnetic lines of force – Magnetic field and magnetic induction-Magnetic flux – Magnetic field around a current carrying conductor- Direction of magnetic field *–*Biot –Savart's Law – Magnetic field inside the solenoid-Fleming's Left Hand rule- Galvanometer – shunt – Conversion of agalvanometer into an ammeter and voltmeter.

# **UNIT – III : Magnetic Properties of Materials And Magnetic Circuit**

Force between magnetic poles – Permeability – Susceptibility,Magnetic field intensity and intensity of magnetization- Para, Dia,Ferro magnetic substances – Magnetic circuits – Magneto Motive force – Reluctance – Permeance – Ohm's law of magnetic circuits-Reluctance in series and parallel –comparison between magnetic and electric circuits –Magnetic bubble memories.

# **UNIT – IV : Laser and Optical Fibre**

 Spontaneous and stimulated emission – population inversion –pumping process and active medium- The Ruby Laser-CO $_{_2}$  Laser – He-Ne Laser – Semiconductor Laser-uses of Lasers. Optical fibre – total internal reflection – Numerical aperture and acceptance cone – types of optical fibrefibre optics communication system- applications

## **UNIT – V : Alternating Current and Transformer**

 Alternating currents – Basic Definitions – Effective value , R.M.S.value and Average value of AC- Generating of Alternating current **–** Distribution of AC currents- Transformer- Principle – working of transformerstep-up and step down transformers.

# **BOOK FOR STUDY:**

- 1. A.S.Vasudeva, Modern Engineering Physics, S.Chand andCompanyLtd., 1988.
- 2. R.K.Gaur and S.L Gupta Engineering Physics, Dhanapat Raj.

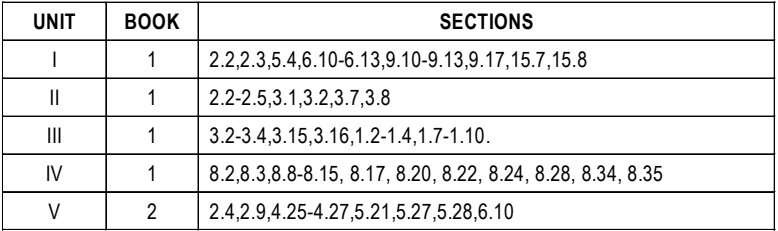

- 1. Electricity & Magnetism Sehgal, Chopra, Sehgal, S. Chand & Sons, New Delhi, 2002.
- 2. Electronics & Magnetism R. Murugesan, S. Chand & Company Ltd., New Delhi, 7<sup>th</sup> Revised Edition, 2008.
- 3. Applied Physics for Engineers V. Rajendran, A. Marikani, Second Edition, Tata McGraw - Hill Publishing Company Ltd., New Delhi,1996.

 $\cdot$  5

**SEMESTER – III Hours/Week : 611UBC330403B Credits : 5**

## **ALLIED : ACCOUNTS - I**

## **OBJECTIVES**

- To enable the students to have a thorough knowledge of the\*fundamental concept basic principles of accountancy.
- To provide knowledge on the importance of maintaining various\*book of accounts.
- **UNIT I** (18 Hours)Accounting principle concepts- subsidiary books – ledger
- **UNIT II** (18 Hours)Trail balance – bank reconciliation statement- rectification of errors
- **UNIT III** (18 Hours) Trading, Profit and Loss Accounts – Balance Sheet of a sole trader(Simple Adjustments)
- **UNIT IV** (18 Hours) Non-trading organization – Preparation of income and expenditureaccount form receipts and payment accounts (simple adjustments)
- **UNIT V** (18 Hours) Single entry or Accounts from incomplete records.

## **TEXT BOOK**

 Shukla MC, Grewal TS and Gupta SC, (2006), Advanced AccountsVolume I, S.Chand and Company Ltd, New Delhi.

## **REFERENCES**

- 1. Reddy TS and Murthy A, (2006), Financial Accounting, MarghamPublications, Chennai.
- 2. Gupta RL and Gupta VK, (2006), Financial Accounting, Sultan Chandand Sons, New Delhi.
- 3. Gupta RL and Radhaswamy, (2006), Advanced Accountancy, VolumeI, Sultan Chand and Sons, New Delhi.
- 4. Jain SP, Narang KL,(2004), Advanced Accountancy Volume I, Kalyani Publishers.
- 5. Maheshwari SN and Maheshwari SK, (2005), Introduction toAccountancy, Vikas Publishing House PVT. Ltd. New Delhi.

பாடநூல்கள்

பருவம் -  $4$ **மணி நோம் - 4 11UGT410004**புள்ளிகள் -  $3$ 

### பொதுத் தமிழ் - 4

### நோக்கங்கள்

- 1. நாடகத்தின் நோக்கம், அதன் போக்கு, உத்திகள், பாத்திரப் பாங்கு, உரையாடல் முறை, கற்பனைத்திறம் போன்றவற்றை வெளிப்படுத்துதல்.
- 2. புதிய நாடகங்களைப் படைக்கும் திறனை மாணவர்களிடையே<br>. உருவாக்குதல்.

### பயன்கள்

- 1. நாடகவழி அழகியல் உணர்வுகளை வளர்த்துக் கொள்வர்.
- 2. நாடகங்களைச் சமூகப் பயன்பாட்டிற்கு ஏற்ப உருவாக்கும் திறன் பெறுவா்.

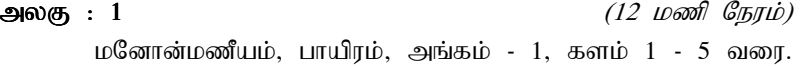

### அலகு $: 2$

 $(12 \text{ }$ மணி நேரம்)

 $\mathbf{L}$ னோன்மணீயம், அங்கம் - 2, களம்  $1$  - 3 வரை. உரைநடை நாடகம் - ஈரோடு தமிழன்பன் - ஈர நெருப்பு (முதல் மூன்று நாடகங்கள்)

 $-MW$  :  $3$ (12 மணி நேரம்)  $\mathbf{L}$ னோன்மணீயம், அங்கம் - 3, களம்  $1$  - 4 வரை.

அலகு $: 4$  $(12 \text{ }$ மணி நேரம்)  $L$ கோன்மணீயம், அங்கம் - 4, களம்  $1$  - 5 வரை.

### அலகு $: 5$

 $(12 \text{ }$  и $\text{ }$  олб $\eta$   $\text{ }$   $\text{ }$ 

 $\mathbf{L}$ னோன்மணீயம், அங்கம் - 5, களம்  $1$  - 3 வரை. உரைநடை நாடகம் - ஈரோடு தமிழன்பன் - ஈர நெருப்பு,  $(4, 5, 6 \Theta)$  நாடகங்கள்)

1. சுந்தரனார், பெ. மனோன்மணீயம், தமிழாய்வுத்துறை (பதிப்பு), காய வளனார் கல்லாரி, கிருச்சிாரப்பள்ளி-2. *(அங்கம் - 3 இல்* 

## களம் - 4 நீங்கலாக)

2. உரைநடை நாடகம் - ஈரோடு தமிழன்பன் - ஈர நெருப்பு, அய்யா நிலையம், நாஞ்சிக் கோட்டை சாலை, தஞ்சாவூர் - 613 006.

## மதிப்பெண் பகிர்வு

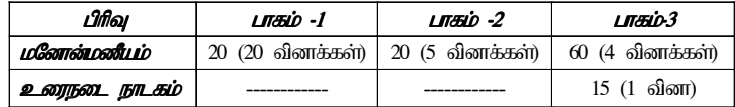

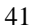

### **Sem: IV Hours :5 Code: 11UGE420104Credits: 3**

## **GENERAL ENGLISH -IV**

## **Objectives:**

- *1. To enable the students to complete the pre-reading task tocomprehend the local and global issues in the lessons..*
- *2. To enable the students to complete the post-reading task centeringon Skill Development and Grammar..*
- *3. To empower the students with globally employable soft skills.*

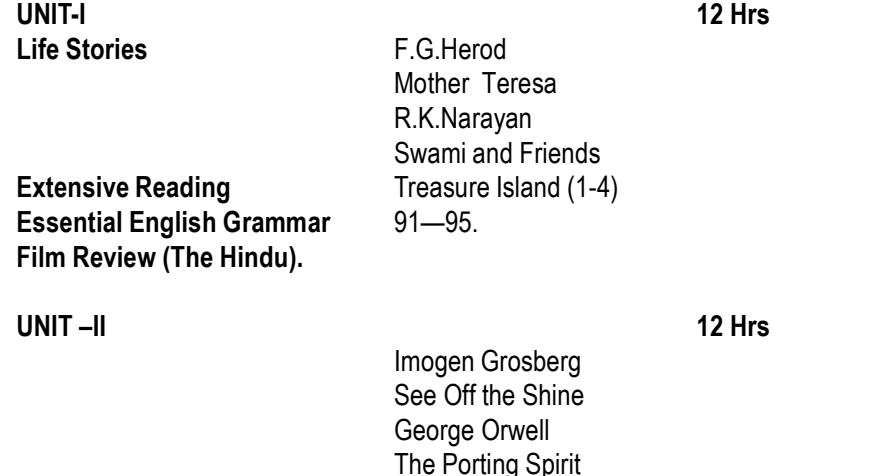

g Treasure Island (5-8) **Extensive ReadingEssential English Grammar** 96-100. **Article Writing on Current Issues.**

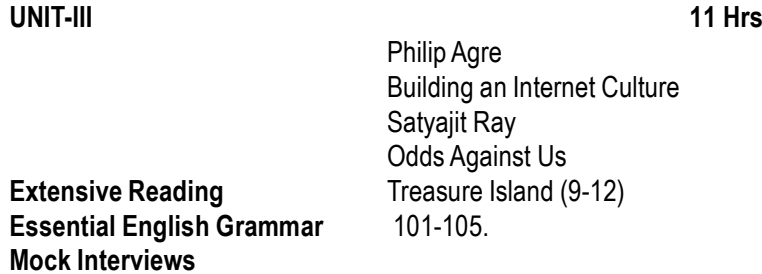

## **UNIT-IV**

**Extensive ReadingEssential English GrammarMock Group Dynamics**

## **UNIT-V**

## **15 Hrs** Aluizio Borem, Fabrico R.Santos & David E.BowerAdvent of Biology Mark Ratner & Daniel RatnerNanotechnologyg Treasure Island (18-22) 111-114.

Technology With Human Face.

Treasure Island (13-17)

Jerzy Kosinski TV as Babysitter.E.F.Scumacher

106-110.

**Extensive ReadingEssential English GrammarPresentation Skills**

## **Text Books**

- 1. Elango K. *Insights*. Hyderabad: Orient Blackswan Pvt Ltd,2009.
- 2. Murphy, Raymond. *Essential English Grammar*. New Delhi. Cambridge University Press India Ltd,2009.
- 3. Defoe, Daniel. *Robinson Crusoe*. Chennai: MacMillan India Ltd,2009.
- 4. Stevenson R L. *Treasure Island*. Chennai: MacMillan India Ltd,2009.
- 5. Ram N Ed. *The Hindu*. Tiruchirappalli.

**20Hrs**

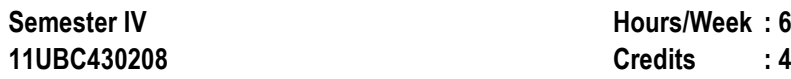

## **RELATIONAL DATABASE MANAGEMENT SYSTEM**

## **OBJECTIVE**

 To study the basic concepts of database and relational databasemanagement system, the rudiments of PL/SQL.

## **UNIT I**

## **13 HRS**

 **BASIC CONCEPTS:** Data Modeling for a Database – Records and Files – Abstraction and Data Integration – Three Level Architecture for DBMS – Components of a DBMS – Advantages and Disadvantages of DBMS. **DATA MODEL:** Data Associations – Data Models Classification – Entity RelationshipModel.

## **UNIT II**

# **13 HRS**

 **FILE ORGANIZATION:** The Constituents of a File – Formal Specification of Storage of File – Logical Access – Primary Key Retrieval – Sequential Files – Index Sequential Files –Direct File – Secondary Key Retrieval – Indexusing Tree Structures.

## **UNIT III**

 **13 HRS RELATIONAL MODEL:** Relational Database – Attributes and Domains – Tuples – Relation and Their Schemes – Relational Representation – Keys -Relationship – Relational Operations – Integrity rules – Relational Algebra –

## **UNIT IV**

Basic Operations.

 **13 HRS RELATIONAL DATABASE MANIPULATION:** SQL – Data Manipulation in SQL – Views. **RELATIONAL DATABASE DESIGN:** Relation Schemes and Relational design – Universal Relation - Functional Dependencies and keys - Normal forms: Anomalies and Data Redundancy – Lossless Join and Dependency – Decomposition into Third Normal Form – Boyce Code Normal Form.

 **13 HRS INTRODUCTION OF PL/SQL:** Advantages of PL/SQL – The Generic PL/SQL Block – **PL/SQL :** Data types – Variables – Constants – Control Structures – Cursors – Exception Handling –Procedures and Functions -Packages – Triggers – Types of triggers.

# **TEXT BOOK(S)**

**UNIT V**

1. Bipin C. Desai, "An Introduction to Database System", Galgotia, NewDelhi, 2005.

UNITS I,II,III & IV.

2. Ivan Bayross, "The Programming Languages of Oracle", 3rd Edition, BPB Publications New Delhi, 2008.UNIT V

- 1. C.J. Date "An Introduction to Database System ", Pearson Education, New Delhi, 2005.
- 2. P.S. Deshpande "SQL & PL/SQL for Oracle 10g",DreamTech Press, New Delhi, 2007.

### **Semester IV Hours/Week : 3 11UBC430209 Credits : 2**

# **SOFTWARE LAB – IV (RDBMS)**

- 01. Table creation and simple queries.
- 02. Queries using Aggregate function and Set Operations
- 03. Table creation with various Joins
- 04. Nested sub queries and correlated sub queries
- 05. View creation and manipulation
- 06. PL/SQL Program using Cursors
- 07. PL/SQL Program using Procedure and Function
- 08. PL/SQL Program using Packages
- 09. PL/SQL Program using Triggers
- 10. D2K: Form Creation, Storing and Retrieving

## **ALLIED: APPLIED PHYSICS - II**

## **Objectives:**

- To understand the different switches and display devices supporting•devices of a computer.
- • To acquire knowledge of semiconductor diodes and transistors, opamp and its applications.
- •To understand the knowledge of different types of communication.

## **UNIT – I : Switches and Devices**

 Microphones – Digital displays – Loud speakers- , Head phones and ear pieces – Cathode Ray Oscilloscope (CRO) – Pick-ups – Heat and LightSensors – Relays and switches

## **UNIT- II : Semiconductor Diodes and Transistors**

 Semiconductors – P-type and N-type semiconductors – Junction diode – Junction Diode characteristic – Semiconducting diode as a rectifier-Other diodes – Transistor characteristics- Transistor as a switch- Transistor as acurrent amplifier.

## **UNIT – III : Power Supplies , Safety and Instruments**

 Electricity at home – Dangers of electricity, safety precautions – Generating Electricity – Sources of EMF – Rectifier Circuits – SmoothingCircuits – Stabilizing Circuits.

## **UNIT – IV : Analog and Digital Electronics**

 Amplifiers and Feed back-Tuned LC oscillator – Operational Amplifier – OP-Amp voltage amplifier – OP-Amp summing amplifier -OP-Amp comparator – OP-Amp Integrators – OP-Amp oscillators – Logic Gates –Types of Logic Gates.

## **UNIT – V : Communication Systems**

 Audio systems – Sound recording – Complete Hi-fi system – Radio and Television- Radio waves , Radio system – Colour Television – Cable and Satellite TV – Telephone system , Simple Telephone circuits – Telephoneexchange

## **BOOK FOR STUDY:**

1. Tom Duncan , Electronics – For Today and Tomorrow, BPBPublications 3rd Edition.

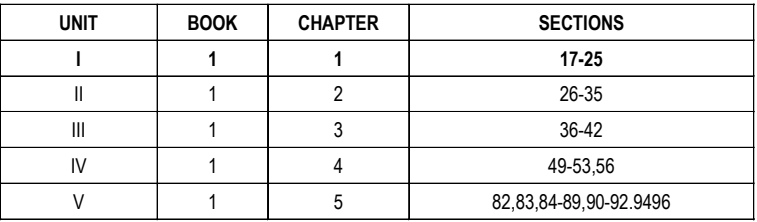

## **BOOK FOR REFERENCE:**

- 1. A.S. Vasudeva Modern Engineering Physics, S. Chand andCompany Ltd., 1988.
- 2. A Text Book of Applied Electronics R.S. Sedhu, S. Chand &Company, New Delhi, 2006.
- 3. Electronic devices and circuits Salevahavan, Tata McGraw Hill Publishing Company Ltd., New Delhi, 2008.

## **ALLIED: APPLIED PHYSICS PRACTICAL**

## **Any 16 Experiments**

- 1. Resistance of a Thermistor- Multimeter
- 2. EMF of a Thermocouple Multimeter
- 3. Temperature Co-efficient of Thermistor
- 4. Potentiometer Calibration of Ammeter
- 5. Potentiometer Calibration of Voltmeter
- 6. Field along the axis of a coil
- 7. Junction Diode V-I characteristics
- 8. Zener Diode –V-I Characteristics
- 9. Bridge Rectifier  $\pi$  filter circuit
- 10. Regulated Power supply Using Zener Diode
- 11. Transistor Characteristics CE Mode
- 12. FET Characteristics –CG Mode
- 13. Ballistic Galvanometer Figure of Merit
- 14. Single Stage R-C coupled amplifier Frequency Response
- 15. Operational- Amplifier adder, subtractor, comparator,
- 16. Basic Logic Gates Using IC's
- 17. Logic gates using IC's to solve Boolean expressions.
- 18. Logic Gates Using IC's -The study of universal gates& Demorgan'sTheorem
- 19. Encoders using Diodes
- 20. Encoders using OR gates.
- 21. Shift register using IC7495.
- 22. R-S, J-K , D,T Flip-flops using Logic gates IC's

**Semester – IV Hours/Week : 611UBC430404B Credits : 5**

 $\cdot$  5

## **ALLIED : ACCOUNTS - II**

## **OBJECTIVE**

- To impart basic knowledge of partnership and company accounts\*
- To help students to know the treatment of account in different \*situations.

## **UNIT – 1**

(20 Hours)

Partnership accounts I – admission – meaning of goodwill valuation of goodwill – treatment of goodwill – revaluation of assets and liabilities –new profit sharing ratio - capital accounts – balance sheet of after admission.

## **UNIT – 2**

## (20 Hours)

Retirement and death of partners – revaluation of assets and liabilities – treatment of goodwill – closing of retiring partner's capital a/c – joint lifepolicy – balance sheet after retirement and death.

## **UNIT – 3**

(20 Hours)

Partnership accounts II – Dissolution – realization account – dissolution of firm – insolvency of partners Garner Vs Murray – Piece meal distribution.

## **UNIT – 4**

(15 Hours)

Company accounts – Principles of company accounts – application– allotment – forfeiture – reissue of share.

## **UNIT – 5**

(15 Hours)

Company Final Account (Simple Adjustments)

## **TEXT BOOK**

 Reddy TS and murthy A, (2006), Financial Accounting, MarghamPublications, Chennai.

## **REFERENCES**

- 1. Shukla MC, Grewal TS, (2006), Advanced Accounts Volume I & II, S.Chand and company Ltd, New Delhi.
- 2. Gupta RL, Gupta V.K, (2006), Finanacial Accounting, Sultan Chandand Sons, New Delhi.
- 3. Gupta RL, and Radhaswamy M, (2006), Advanced Accountancy, Volume I and II, Sultan Chand and sons New Delhi.
- 4. Maheshwari SN, Maheshwari SK, (2005), Introduction to Accouncy, Vikas Publishing House Pvt.Ltd, New Delhi.

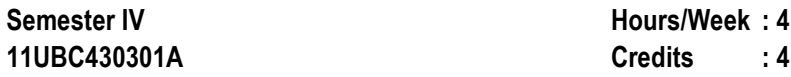

## **ELECTIVE - I : MANAGERIAL SOFT SKILLS**

## **OBJECTIVE**

 To impart managerial soft skills which deals with personal, communication and management skills to compete with the professional world.

## **UNIT I 10 HRS**

 **INTRODUCTION:** Soft Skills-Self Discovery-Knowing Thyself-DevelopingPositive Attitude-Forming Values-Improving Perception.

### **UNIT II 10 HRS INTERPERSONAL SKILLS**: How to Improve Interpersonal Skills-How to Resolve Conflicts-Dealing with Different People-Negotiation Skills-CrossCultural Communication.

## **UNIT III**

## **10 HRS**

 **COMMUNICATION SKILLS:** Listening Skills- Reading Skills- SpeakingSkills- Interview Skills- Group Discussion- Résumé Writing - Career Planning**.**

### **UNIT IV 10 HRS MANAGEMENT SKILLS:** Time Management - Stress Management,Etiquette and Manners**.**

## **UNIT V**

 **10 HRS TEAM BUILDING AND LEADERSHIP**: Team Work-Team Building and Development - Leadership-Leaders and Managers-Leadership Theories-Leadership Strategies.

# **TEXT BOOK(S)**

- 1. Dr.K.Alex, "Soft Skills Know Yourself and Know the World ", 1st Ed., S.Chand and Company Ltd., New Delhi, 2009.UNITS I, III & IV
- 2. G. Ravindran, S.P.B. Elango, Dr. L. Arockiam, "Success Through Soft Skills", Institute for Communication and Technology, Trichy-2007.UNIT II
- 3. Dr.B.Rathan Reddy, "Team Development and Leadership", JaicoPublishing House, Mumbai-2005.UNIT V

- 1. E.H. McGrath S.J., "Basic Managerial Skills for All", 6th Ed., prenticeHall of India, New Delhi, 2004.
- 2. Francis Thamburaj S.J., "Communication Soft Skills For Professional Excellence", 1<sup>st</sup> Ed., Grace Publishers, 2009.

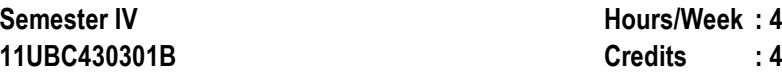

## **ELECTIVE I : NUMERICAL APTITUDE**

## **OBJECTIVE**

 To revise and master the basic techniques of arithmetic operations &logical reasoning.

**UNIT I** 10 HRS

 Numbers, HCF, LCM, Decimal fractions ,Simplification, Square roots,cube roots, averages, problems in numbers and ages, Surds,Indices.

## **UNIT II** 10 HRS

 Percentages, profit and loss, ratio and proportion, partnership, chain rule, Time and work, Pipes and Distances, Time and Distance, problems ontrains, Boats and streams.

## **UNIT III**

## **10 HRS**

 Alligation, Simple Interest, Compound Interest, Logarithms, Area,Volume and surface area, Races and games of skill, Calendar, clocks, Stocksand shares.

## **UNIT IV** 10 HRS

 Permutation and combination, probability, True discount, banker's discount, height and distances, Odd man out series, Tabulation, Bar graphs,pie charts, Line graphs.

## **UNIT V 10 HRS**

 LOGICAL REASONING: Illustrative examples, classification, series completion, coding-decoding, blood relations, puzzle test, direction sensetest, logical venn diagrams, data sufficiency, assertion and reason analogy.

## **TEXT BOOK(S)**

- 1. R.S. Aggarwal, "Quantitative aptitude for competitive Examinations", Seventh Revised Edition,S.Chand and Co.Ltd, New Delhi, 2005.UNITS I, II, III & IV
- 2. R.S. Aggarwal, "A modern approach to verbal and non verbal reasoning", New Delhi, Milestone Publication, 2005.UNIT V

**Semester V11UBC530210 Credits : 4**

**Hours/Week : 5**

## **JAVA PROGRAMMING**

## **OBJECTIVE**

 To understand the fundamental concepts of the object orientedtechnology and the power of Java language.

## **UNIT I**

**12 HRS**

 **INTRODUCTION TO JAVA:** Primaries – Control Statements. **CLASSES AND OBJECTS**: General form of a class – Creation of Objects –Usage ofConstructors – 'this' keyword- Constructor overloading-Copy constructors-Static Data Members – Static Methods- 'finalize()' Method.

## **UNIT II**

## **12 HRS**

 **INHERITANCE AND POLYMORPHISM:** Inheriting Variables in a Class – Inheriting Methods in a Class – Inheritance and Constructors – AbstractClasses – Final Classes. **INTERFACES AND PACKAGES:** Interfaces-Structure of an Interface – Implementation of an Interface – Interface Inheritance. Packages – Placing the Classes in a Package – PackageHierarchy – Access Control Modifiers.

## **UNIT III**

## **12 HRS**

 **APPLETS:** The Life Cycle of an Applet – The Applet Class – Developmentand Execution of a Simple Applet – Syntax of Applet Tag – Methods in the Graphics Class. **ABSTRACT WINDOWING TOOLKIT:** Events – Listeners – Event Handling Methods – Inheritance Hierarchy of Control Classes -Windows and Frames – Menus – Dialogs – Mouse Events and their Listeners.

# **UNIT IV**

 **12 HRS EXCEPTION HANDLING:** Default Exception Handling – Exception and ErrorClasses – Catch Block Searching Pattern – 'Throw' Statement – 'Throws' Statement – Custom Exceptions. **THREADS:** Life Cycle of a Thread –Creating and Running Threads – Methods in the Thread Class – Setting the

priority of a thread – Synchronization – Dead Lock – Inter ThreadCommunication – Applets Involving Threads.

# **UNIT V**

 **12 HRS I/O STREAMS:** Input Stream and Output Stream classes – Reader and Writer classes – Data Output Stream and Data Input Stream Classes.**NETWORKING:** TCP Server Socket Class – TCP Socket Class - UDP Datagram Socket and Datagram Packet Classes. **DATABASECONNECTIVITY**: JDBC-ODBC Connection.

## **TEXT BOOK**

C. MUTHU, "Programming with JAVA", Vijay Nicole Imprints, Chennai, 2004.

## **BOOK FOR REFERENCE**

 Herbert Scheldt, "The Complete Reference Java 2.0", Tata McGraw Hill,New Delhi, 2002.

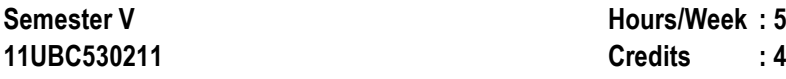

## **SOFTWARE ENGINEERING**

## **OBJECTIVE**

 To introduce the basic concepts of software engineering and thevarious phases in software development.

**UNIT I 12 HRS**

 **SOFTWARE PROCESS**: Software Engineering- A Layered Technology – Process Framework – The Capability Maturity Model Integration – Process Patterns - Personal and Team Process Models. **PROCESS MODELS:**Waterfall Model – Incremental Process Models – Evolutionary Process Models – Specialized Process Models. **SYSTEM ENGINEERING:** SystemEngineering Hierarchy – System Modeling.

## **UNIT II 12 HRS**

 **REQUIREMENTS ENGINEERING**: Requirements Engineering Tasks – Initiating Requirement Engineering Process – Eliciting Requirements – Developing Use Cases. **ANALYSIS MODELING:** Data Modeling Concepts – Scenario Based Modeling – Flow Oriented Modeling – Class-BasedModeling.

## UNIT III 12 HRS

 **DESIGN ENGINEERING**: Design Process and Design Quality – Design Concepts. **ARCHITECTURAL DESIGN:** Software Architecture – Data Design - Architectural Styles and Patterns – Mapping Data Flow into Software Architecture. **USER INTERFACE DESIGN:** The Golden Rules – InterfaceAnalysis – Interface Design Steps.

## **UNIT IV**

 **12 HRS TESTING TACTICS:** Software Testing Fundamentals – White Box Testing– Basis Path Testing – Control Structure Testing – Black Box Testing. **TESTING STRATEGIES:** Strategic Approach to Software Testing – Test Strategies for Conventional Software – Validation Testing – System Testing– The Art of Debugging.

## **UNIT V**

 **12 HRS WEB ENGINEERING:** Attributes of Web-Based Systems and Applications – WebApp Engineering Layers – Web Engineering Process. **QUALITY MANAGEMENT**: Quality Concepts – Software Quality Assurance - Formal Technical Review – Software Reliability. **CHANGE MANAGEMENT**:Software Configuration Management-SCM Repository-SCM Process.

## **TEXT BOOK**

Roger S. Pressman, "Software Engineering – A Practitioner's Approach", 6<sup>th</sup> Ed., McGraw Hill International, 2005.

- 1. Ian Sommerville, "Software Engineering", Addition Wesely, Singapore, 2002
- 2. K.K. Agarwal & Yogesh Singh, "Software Engineering", New AgeInternational Publishers, Revised Second Edition, 2005.

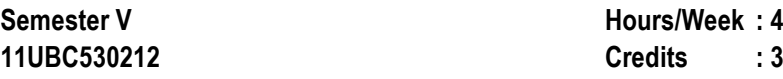

## **OPERATING SYSTEMS**

## **OBJECTIVE**

 To present the fundamental aspects of various managements in anoperating system and also the basic concepts of the LINUX operating system.

## **UNIT I**

## **10 HRS**

 **INTRODUCTION:** Meaning – Early Systems - Multiprogrammed Batch Systems – Real-Time Systems. **COMPUTER SYSTEM STRUCTURES**:Computer-System Operation - Storage Hierarchy - General System Architecture. **OPERATING SYSTEM STRUCTURES**: System Components- System Calls - Virtual Machines - System Generation.

## **UNIT II**

## **10 HRS**

 **PROCESS MANAGEMENT:** Processes - Process Concept - Operation on Processes - Inter-Process Communication. **CPU SCHEDULING**: Basic Concepts - Scheduling Algorithms - Real Time Scheduling. **PROCESS SYNCHRONIZATION**: Background - Critical-Selection Problem – Semaphores. **DEADLOCKS**: System Model - Methods for HandlingDeadlocks - Deadlock Avoidance - Recovery from Deadlock.

## **UNIT III**

## **10 HRS**

 **MEMORY MANAGEMENT:** Background - Swapping - Paging -Segmentation with Paging. **VIRTUAL MEMORY:** Demand Paging - PageReplacement - Allocation of Frames – Thrashing.

## **UNIT IV**

 **10 HRS FILE - SYSTEM INTERFACE:** File Concept - Access Methods - Directory Structures . File-System Implementation: File-system Structure - Allocation Methods - Directory Implementation - Efficiency and Performance -Recovery. **MASS STORAGE STRUCTURE**: Disk Structure - Disk Scheduling - Swap-Space Management - Stable-Storage Implementation.

## **UNIT V**

 **10 HRS PROTECTION**: Goals of Protection - Access Matrix - Capability Based Systems - Language-based Protection. **SECURITY**: The Security Problem - Authentication - Security Systems and Facilities - Encryption. **LINUX SYSTEM:** Design Principles – User Interface - Process Management -Memory Management - I/O System - InterProcess Communication.

## **TEXT BOOK**

Abraham Silberschatz, Peter Baer Galvin "Operating System Concepts", 6<sup>th</sup> Ed, John Wiley & Sons Inc., New Delhi, 2003.

- 1. Harvey M. Deitel, "An Introduction to Operating System", AddisonWesley, New York, 1999.
- 2. Andrew S. Tanenbaum, "Modern Operating Systems", Prentice Hall, New Delhi, 1997.

**Hours/Week : 4**

**Semester V11UBC530213 Credits : 3**

## **MULTIMEDIA**

## **OBJECTIVE**

 To understand the fundamental concept of Multimedia and theircomponents.

## **UNIT I**

## **12 HRS**

 **MULTIMEDIA:** What Is Multimedia**:** Interactive Multimedia – Advantages OfInteractive Multimedia – Where To Use Multimedia – Text – Graphics – Audio – Film – Video. **UNDERSTANDING TEXT:** Typeface or Fonts – Types ofFonts. **COMPUTER GRAPHICS:** 2D Computer Graphics – 3D ComputerGraphics API. **UNDERSTANDING SOUND:** Basic Sound Concept – Audio Formats and Quality Levels – AIF Format – AU Format – EA Format – MIDIFormat – Mp3 Format. **UNDERSTANDING VIDEO:** Digital Vs Analog Video.

## **UNIT II**

## **12 HRS**

 **PHOTOSHOP:** Fundamentals – Opening and Importing Images – Resolution – Models and Colour Spaces – Layers. **PAINTING PIXELS:** The Painting Tools – Erasing – Fills – Type. **SELECTION AND ALLIED OPERATIONS:** Marquee selection and cropping – Lasso Selection – Paths – Combiningand Transforming Selections.

## **UNIT III**

## **12 HRS**

 **ADJUSTMENTS AND RETOUCHING:** Tonal Adjustment – Colour Adjustments – Retouching By Hand. **EFFECTS AND FILTERS:** Blurring andSharpening – Special Effects and Distortion – Layer Effects and Layer Styles.

## **UNIT IV**

 **12 HRS FLASH:** Animation with Interacting – Basic Concepts – Drawing – Lines and Shapes – Strokes and Fill – Shapes and Brushes – Selection – Transformation and Reshaping – Importing Artwork and Manipulating Images.**ANIMATION:** Animating One Frame at a Time – Motion Tweening – Symbolsand Instances – Shape Tweening – Sound.

*Bachelor of Computer Applications*

## **UNIT V**

 **12 HRS ACTIONS**: Buttons – Button action – Frame Action – Action and Movie Clip Symbols – Actions – Browsers and Networks – Beyond the Basic Actions.**FLASH MX275:** Interface Elements – Panels – Tools – Layer Folders – Accessibility – Video – Components – User Interface Components –Changing the Appearance of Components.

## **TEXT BOOK(S)**

1. Vishnu Priya Singh, "A Text Book of Multimedia", 1st Ed., ComputechPub. Ltd, New Delhi, 2006.

UNIT I

2. Nigel Chapman and Jenny Chapman, "Practical Multimedia", 2ndEd., Wiley – Dream Tech Pvt. Ltd.UNITS II, III, IV & V

- 1. Thiagharajan and Anbumani, "Flash MX 2004", Tata McGraw Hill, New Delhi.
- 2. Laurie Ulrich Fuller and Robert C. Fuller, "Photoshop CS3 Bible", Willey India Pvt. Ltd.

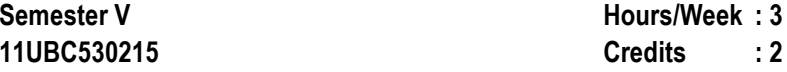

# **SOFTWARE LAB – VI (MULTIMEDIA)**

## **Photoshop**

- 1. Create an image using different properties.
- 2. Picture manipulation using filter.
- 3. Design pictures using layers.
- 4. Design our college ID Card.
- 5. Design Marriage Invitation.

## **Flash**

- 6. Design a car.
- 7. Move a Ball.
- 8. Human Movement using animation.
- 9. Create an Advertisement.
- 10. Develop a webpage using Photoshop and flash.
- **Semester V Hours/Week : 3 11UBC530214 Credits : 2SOFTWARE LAB – V (JAVA PROGRAMMING)**
- 01. Classes and Objects.
- 02. Constructors.
- 03. Inheritance.
- 04. Packages and Interfaces.
- 05. Exception Handling.
- 06. Threads.
- 07. Applet and AWT controls.
- 08. Menus.
- 09. Client / Server chatting
- 10. JDBC Connection.

*Syllabus : 2011*

### **Semester V Hours/Week : 4 11UBC5303024 Credits : 4ELECTIVE II: SOFTWARE TESTING**

## **Objective:**

To give overall information view of the software testing.

**UNIT I 10 HRS PRINCIPLES OF TESTING:** Introduction - Phases of software - Quality assurance and Quality control - Testing verification and validation -**TECHNIQUES:** White box - static testing - structural testing - challenges inwhite box testing - Black box testing.

### **UNIT II10 HRS**

 **TYPES OF TESTING:** Integration testing - Top-Down Integration - Bottomup integration-Bi-Directional Integration - System - Integration - **SYSTEM ACCEPTANCE TESTING:** Functional versus Non Functional Testing -Functional System Testing - Non Functional Testing Acceptance Testing.

## **UNIT III**

## **10 HRS**

 **PERFORMANCE TESTING:** Introduction - Factors of governing performance testing - Methodology for performance testing - Tools for performance testing - Process for performance Testing - REGRESSION TESTING : Introduction - Types regression testing - Best pratice in regressiontesting.

## **UNIT IV**

# **10 HRS**

**TEST PLANNING:** Introduction - Test Plan - Test Management - Test Process - Test Reporting - Test Metrics: Types of metrics - Project metrics - Progress metrics - Productivity metrics - Test Defect Metrics - Development metrics -Test cases development - Closed defect - Execution and reporting.

## **UNIT V**

 **10 HRS SOFTWARE TEST AUTOMATION:** Introduction - Scope of automation -Terms used in automation - Design and Architecture for automation - Process Model for automation - Selecting testing tool - Generic requirement for testtool / framework - Challenges in automation.

# **TEXT BOOK**

Srinivasan Desikan and Gopalasamy Ramesh, "Software Testing forPrinciples and Practices", Person Education, 2006.

## **BOOK(S) FOR REFERENCE**

*Bachelor of Computer Applications*

- 1. William E. Perry, "Effective Methods of Software Testing", 3<sup>rd</sup> Ed, Wiley India.
- 2. Renu Rajani, Pradeep Oak, "Software Testing", TMH, 2007.

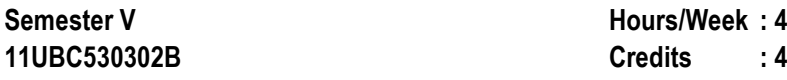

## **ELECTIVE II: UNIFIED MODELING LANGUAGE**

## **OBJECTIVE**

To specify, visualize, and construct the software system.

**10 HRS**

 **INTRODUCTION TO UML**: Importance of Modeling - Principles of Modeling - Object Oriented Modeling - Conceptual Model of the UML- Architecture -Software Development Life Cycle.

## **UNIT II**

**UNIT I**

**10 HRS**

 **STRUCTURAL MODELING**: Classes – Relationships - CommonMechanisms – Diagrams.

### **UNIT III10 HRS**

 **CLASS & OBJECT DIAGRAMS**: Terms – Concepts - Modeling Techniquesfor Class and Object Diagrams.

## **UNIT IV**

 **10 HRS BEHAVIORAL MODELING**: Interactions - Interaction Diagrams – Use cases– Use case Diagrams – Activity Diagrams.

## **UNIT V**

 **10 HRS ARCHITECTURAL MODELING**: Component – Deployment - ComponentDiagrams and Deployment Diagrams.

## **TEXT BOOK**

 Grady Booch, James Rumbaugh and Ivar Jacobson. "The Unified ModelingLanguage User Guide". Addison Wesley Longman Pvt. Ltd., Singapore, 2004

## **BOOK FOR REFERENCE**

Grady Booch, James Rumbaugh and Ivar Jacobson. "The Unified Modeling language Reference manual". Addison Wesley Longman Pvt. Ltd., Singapore,2000.

*Bachelor of Computer Applications*

**Semester V Hours/Week :2 11UBC540601A Credits : 2**

## **SKILL BASED ELECTIVE I: FUNDAMENTALS OF IT**

## **OBJECTIVE**

To give a overall view of the information technology systems.

# **UNIT I**

## **5 HRS**

 **INTRODUCTION TO COMPUTER SYSTEMS:** Introduction to Computers,Evolution and Specifications of Computers, I/O Ports, Memory.

## **UNIT II**

## **5 HRS**

 **DATA REPRESENTATION (NUMBER SYSTEM):** Representation ofCharacters - Integer and fractions - binary and hexadecimal representation,Binary arithmetic: Addition - Subtraction - Multiplication - Division - one'sand two's complement.

## '**UNIT III**

## **5 HRS**

 **COMPUTER SOFTWARE DEVELOPMENT:** Introduction to ComputerSoftware, Operating Systems - Machine - Assembly and high level languages,Compilers and Interpreters, Introduction to Programming using C.

## **UNIT IV**

 **5 HRS DATA COMMUNICATION AND NETWORKS:** Computer Networks, Internetand Intranet - WWW and HTML - Introduction to Multimedia and e-commerce.

## **UNIT V**

 **5 HRS APPLICATIONS OF INFORMATION TECHNOLOGY:** Computers in business & Industry - Computers in Home - Computers in Education &Training, Computers in Entertainment - Science, Medicine and Engineering.

## **TEXT BOOK(S)**

- 1. Alexis Leon and Mathews Leon, "Fundamentals of InformationTechnology", Vikas Publishing House Pvt. Ltd.
- 2. Suresh K. Basandra, "Computers Today" Galgotia Publications Pvt. Ltd.

## **SKILL BASED ELECTIVE I: INTERNET CONCEPTS**

## **OBJECTIVE**

 To impart the basic knowledge of Internet and give an introduction to**HTML** 

**UNIT I 5 HRS BASIC INTERNET CONCEPTS:** What is Internet – History – Host Machines and Host Names-Client / Server Model – Domain Names – Protocols- IPAddress.

## **UNIT II 5 HRSADVANCED INTERNET CONCEPTS:** Anatomy of an Email Message –

Viewing - Sending – Replying - Search Engines – Meta Search Engine.

# **UNIT III**

 **5 HRS HTML INTRODUCTION:** History of HTML – HTML Document – Anchor Tags– Hyper Links-Sample HTML Documents

**UNIT IV 5 HRS HEAD AND BODY SECTIONS:** Header Section – Title – Prologue – Links – Comment – Heading – Horizontal Rule – Paragraph – Images and Pictures- Ordered and Unordered List

# **UNIT V**

**5 HRS**

**TABLES:** Table Creation – ColSpan, RowSpan – Cell Spacing, Cell Padding – Nested Tables. **FRAMES:** Frameset Definition – Frame Definition – Nested Frames. **FORMS:** Action Attribute – Method Attribute – Drop Down List –Sample Forms.

# **TEXT BOOK(S)**

1. Wendy G.Lehnert , Internet 101, "A beginners guide to the Internet and the World Wide Web", Addition Wesley

Unit I & II

2. C.Xavier,"World Wide Web design with HTML", Tata McGraw Hill Publishing Limited, New Delhi Unit III, IV & V

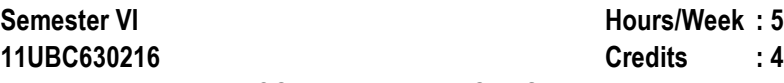

## **COMPUTER NETWORKS**

## **Objective**

 To offer the basic concepts of data communication and the uses ofnetwork

**UNIT I13 HRS**

 **Overview**: Data Communication - Networks - The Internet. **NETWORK MODEL**: Internet Model - OSI Model. **SIGNALS:** Analog and Digital Signals - Data Rate Limits - Transmission Impairment. **DIGITAL TRANSMISSION**:Line Coding - Block Coding - Sampling - Transmission Mode. **ANALOG TRANSMISSION**: Modulation of Digital data - Telephone Modem -Modulation of Analog Digital. MULTIPLEXING: FDM - WDM - TDM -Transmission Media - Circuit Switching - Telephone Network - DSLTechnology - Cable Modem - Sonet.

## **UNIT II**

## **13 HRS**

 **DATA LINK LAYER**: Error Detection and Correction - Flow and Error Control- Stop and Wait ARQ - GO BACK - n ARQ - Selective Repetive ARQ - HDLC.**POINT TO POINT ACCESS**: Multiple Access - Traditional Ethernet - FastEthernet - Gigabyte Ethernet - Wireless LAN - Connecting LAN'S Backbone Networks. **VIRTUAL LAN'S**: Cellular Telephone and Satellite Networking -Virtual Circuit Switching - Frame Relay - ATM.

## **UNIT III**

## **13 HRS**

 **NETWORK LAYER**: Internetworks - Addressing - Routing - ARP - IP - ICMP - IPV6 - Unicast Routing - Unicast Routing Protocol - Multicast Routing - Multicast Routing Protocol. **TRANSPORT LAYER**: Process to Process Delivery - UDP - TCP - Data Traffic - Congestion Control - Quality Service -Integrated Service.

## **UNIT IV**

 **13 HRS APPLICATION LAYER**: Client Server Model - Socket Interface - Domain Name Systems - DNS Message- DDNS - E mail - File Transfer - HTTP -WWW - Multimedia.

## **UNIT V**

 **13 HRS SECURITY**: Cryptography - Message Security - User Authentication - Key Management - Security Protocols in the Internet - Numbering Systems and**Transformation** 

## **TEXT BOOK**

Bhrouz A. Forouzan, "Data Communication and Networks", TATA McgrawHill, 3rd Edition, 2004

## **BOOK FOR REFERENCE**

Andrew S. Tanenbaum, "COMPUTER NETWORKS", Prentice Hall, NewDelhi, 2006.

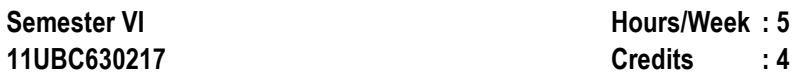

## **MANAGEMENT INFORMATION SYSTEM AND ERP**

## **OBJECTIVE**

 To give an understanding of the importance of information systems, how it relates to managerial end-users and to impart the knowledge onevolution implementation and advantage of the ERP system.

## **UNIT I**

## **12 HRS**

 **FOUNDATION OF IS IN BUSINESS**: Components of IS – Competing withIT - Fundamentals of Strategic Advantage – Using IT for Strategic Advantage.

**UNIT II 12 HRS BUSINESS APPLICATIONS**: Enterprise, Functional Business Systems.Customer Relationship Management: The Business Focus – Supply ChainManagement: The Business Network.

## **UNIT III**

## **12 HRS**

 **E-COMMERCE SYSTEMS** – E-Commerce Fundamentals – E-commerce Applications and Issues – Decision Support Systems- Decision Support in**Business** 

## **UNIT IV**

# **12 HRS**

**ENTERPRISE RESOURCE PLANNING (ERP):** an overview – benefits ofERP - ERP and related technologies – Business process reengineering –Data warehousing – Data mining – online analytical processing.

## **UNIT V**

 **12 HRS ERP IMPLEMENTATION** - ERP implementation life cycle – ERP Presentand Future: ERP and E- Commerce – ERP and Internet.

## **TEXT BOOK(S)**

1. James O Brien, George M Marakas, "Management InformationSystems", 7<sup>th</sup> Ed, Tata MC Graw Hill Publishing Company Ltd, New Delhi, 2007.

UNITS I, II & III

2. Alexis Leon, "ERP Demystified", 2nd Ed, Tata Mc Graw Hill publishingCompany Ltd, New Delhi, 2008.

Units IV & V

## **BOOK FOR REFERENCE**

WS Jawadekar, "Management Information System", Tata McGraw Hill Publishing Company Ltd., New Delhi, 1998.

 $\cdot$  4

**Semester VI Hours/Week : 511UBC630218 Credits : 4**

## **FUNDAMENTALS OF PHP**

## **OBJECTIVE**

**Control** 

To impart basic knowledge of PHP and MySQL.

**UNIT I 12 HRS ESSENTIAL PHP:** Creating your Development Environment – Mixing HTML and PHP – Command - Line PHP – Working with Variables – CreatingConstants – Understanding PHP's Internal Data types – Operators and Flow

### **UNIT II12 HRS**

 **STRINGS AND ARRAYS:** String Functions- Converting to and from Strings - Formatting Text String -Modifying Data in an Array-Deleting Array Elements-Arrays with Loops - PHP Array Functions-Sorting Arrays -Splitting and Merging Arrays. **CREATING FUNCTIONS:** Passing Functions-Passing Arrays to Functions- Passing by Reference-Using Default Arguments-Passing Variable Numbers of Arguments-Returning Data from Functions-Nesting Functions.

### **UNIT III12 HRS**

 **READING DATA IN WEB PAGES**: Setting up web pages to communication with PHP- Handling Text Fields-Checkbox-Radio buttons-Password Controls-List boxes- Buttons – Hidden Control – File Upload. **PHP BROWSER HANDLING POWER:** PHPs Server Variables – HTTP Header – Getting the User's Browser Type – Redirecting Browsers with HTTP Headers –Performing Data Validation – Client –side Data Validation.

## **UNIT IV**

# **12 HRS**

**WORKING WITH DATABASES:** Creating a MYSOL Database-Creating a New Table-Putting Data into the New Database-Accessing the Databasesin PHP-Updating Databases-Inserting New Data Items into a Database*Bachelor of Computer Applications*

Deleting Records-Creating New Tables-Creating a New Database-Sorting your Data – Setting a Cookie – Reading a Cookie – Deleting Cookies –Working with FTP- Uploading, Downloading and Deleting Files with FTP.**UNIT V12 HRS**

**AJAX:** Writing AJAX – Creating XMLHTTP Request Object – Opening XMLHTTP Request Object – Handling Downloaded Data – AJAX with some PHP – Passing Data to the Server with GET - Passing Data to the Serverwith POST – Handling XML – Handling XML with PHP- Handling ConcurrentAJAX Requests – Handling Concurrent AJAX Requests with an XMLHTTP Request Array - Handling Concurrent AJAX Requests with JavaScript Inner Functions- Downloading Images using AJAX- Downloading JavaScript withAJAX- Getting Data with Head Request and AJAX

## **TEXT BOOK**

 Steven Holzner, "The Complete Reference PHP", Tata McGraw Hill Pvt.Ltd., 2008.

## **BOOK FOR REFERENCE**

Leon Atkinson, "Core PHP programming", Pearson Education, 2004.

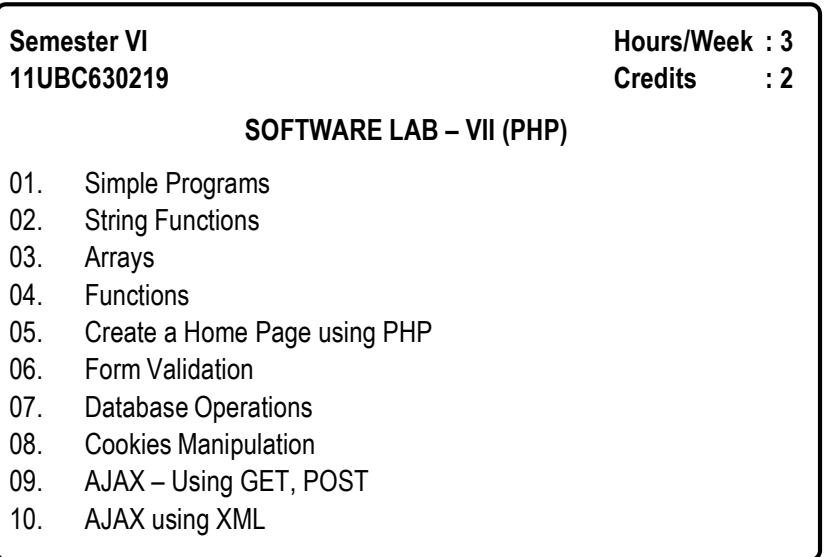

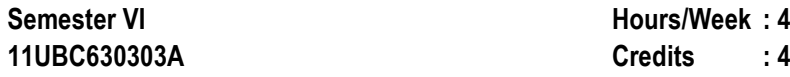

## **ELECTIVE III: SOFTWARE PROJECT MANAGEMENT**

## **OBJECTIVE**

 To enable the student to be familiar with software project managementconcepts.

## **UNIT I**

## **12 HRS**

 **SOFTWARE PROJECT MANAGEMENT:** Why Project ManagementImportant–Software Project Versus Other Type of Project– ContractManagement and Technical Management–Plans, Methods and Methodologies– Some Ways of Categorizing Software Projects–Stakeholders–Setting Objectives–The Business Case– Management Control.

## **UNIT II**

# **12 HRS**

 **OVERVIEW OF PROJECT PLANNING:** Stepwise Project Planning.**SOFTWARE EFFORT ESTIMATION:** Introduction–Where are Estimates Done? –Problems With Over and Under Estimate–The Basis for Software Estimation–Software Effort Estimation Techniques–Expert Judgment– Estimating by Analogy–COSMIC Full Function Points–COCOMO: AParametric Productivity Model.

## **UNIT III**

# **12 HRS**

 **ACTIVITY PLANNING:** The Objectives of Activity Planning–When to Plan– Project Schedules–Project and Activities–Sequencing and Scheduling Activities–Network Planning Models–Formulating a Network Model–Adding the Time Dimensions–The Forward Pass– The Backward Pass–Identifying the Critical Path–Shortening the Project Duration–Activity on Arrow Networks.**RISK MANAGEMENT:** Categories of Risk–A Framework for Dealing With Risk–Risk Identification, Assessment, Planning and Management–Applyingthe PERT Technique.

## **UNIT IV**

 **12 HRS RESOURCE ALLOCATION:** The Nature of Resource–Identifying Resource Requirements–Scheduling the Resource–Creating Critical Paths–Counting the Cost. **MONITORING AND CONTROL:** Creating the Framework– Collecting the Data–Visualizing Progress–Cost Monitoring–Getting the Project Back to Target–Change Control–**MANAGING CONTRACTS:** Types of Contracts–Stages in Control Placement–Typical Terms of a Contract–Contract Management–Acceptance.

## **UNIT V**

 **12 HRS MANAGING PEOPLE IN SOFTWARE ENVIRONMENTS:** Understanding behavior–Organization Behavior: A Background–Selecting the Right Person for the Job– Instruction in the Best Methods–Motivation–The Oldham-Hackman Job Characteristics Model. **WORKING IN TEAMS**: Becoming a Team–Decision Making–Organizational Structures–Dispersed and Virtual Team–Leadership. **SOFTWARE QUALITY:** The Place of Software Quality in Project Planning–The Importance of Software Quality–ISO 9126–Productversus Process Quality Management–Technique to Help Enhance SoftwareQuality–Quality Plans.

## **TEXT BOOK**

Bob Hughes and Mike Cotterell, "Software Project Management", 5<sup>th</sup> Ed, Tata McGraw-Hill, New Delhi, 2010.

## **BOOK FOR REFERENCE**

Walker Royce," Software Project Management", Pearson Education, 2004.

*Syllabus : 2011*

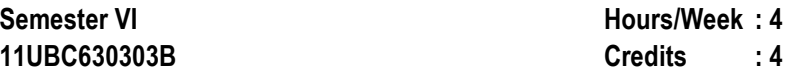

## **ELECTIVE III: WEB SERVICES**

## **OBJECTIVE**

 To provide the basic concepts of web services and introduce thevarious technologies XML, SOAP, UDDI, WSDL, WSCL.

### **UNIT I** 10 HRS

 **INTRODUCTION:** What are web services? SOAP WSDL UDDI-Why Web Services are important? – The evolution of web applications Not just anotherdistributed computing platform – Web services and enterprises.

# **UNIT II** 10 HRS

 **XML FUNDAMENTALS**: The Lingua Franca of web services- XML Documents-XML namespaces Explicit and Default namespaces, Inheriting namespaces, And not inheriting namespaces, Attributes and namespaces - XML Schema XML schema and namespaces, A first schema, Implementing XML schema types, The any Element, Inheritance, Substitution groups,Global and local type declarations, Managing Schemas, Schemas andinstance documents, XML schema best practices.

## **UNIT III** 10 HRS

 **SOAP** – SOAP Model – SOAP Messages – SOAP encoding – SOAP RPC – Using alternative SOAP encodings – Document, RPC, Literal, Encoded. -SOAP, Web Services and the REST architecture.

## **UNIT IV 10 HRS**

 **UDDI** - UDDI at a glance- The UDDI Business registry- UDDI under thecovers – Accessing UDDI- How UDDI is playing out.

## **UNIT V 10 HRS**

 **WSDL**: WSDL structure – the stock quote WSDL Interface – Definitions –Types Elements – Bindings – Services – Managing WSDL Descriptions – using SOAP and WSDL –Conversations **-** WSCL Interface components –The Bar scenario conversations – Relationship between WSCL and WSDL

## **TEXT BOOK**

Sandeep Chatterjee, James Webber, "Developing Enterprise Web Services",Pearson Education, 2004.

- 1. B V Kumar, S V Subrahmanya " Web Services An Introduction", McGraw-Hill, 2006.
- 2. Ramesh Nagappan, Robert Skoczylas and Rima Patel Sriganesh, "Developing Java Web Services", Wiley Publishing Inc., 2004.

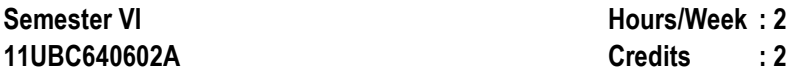

## **SKILL BASED ELECTIVE II: VISUAL PROGRAMMING**

## **OBJECTIVE**

To impart the basic knowledge of Visual Programming.

# **UNIT I**

## **5 HRS**

 **INTRODUCTION TO VISUAL BASIC:** Integrated Development Environment(IDE) Features – VB Editor –Anatomy of a Form - Working with FormProperties – Setting Form's

Properties – Introducing Form Events and Form Methods.

**UNIT II 5 HRS VARIABLES IN VISUAL BASIC:** Declaring variables – Data Types - Scope of a Variable – Module Level Variables – Constants **WRITING CODE IN VISUAL BASIC**: The Anatomy of a Procedure – Subroutine and Functions – Language Constructs – For…..Next, While loop, Select case…..End select,Exit statement.

## **UNIT III**

## **5 HRS**

 **SELECTING AND USING CONTROLS** – Introduction to Standard Controls – Command Buttons – Text Boxes – Labels – Option Buttons – Check Boxes– Frame Controls – List boxes – Combo boxes – Image objects – Picture

## **UNIT IV**

boxes – Timer – Scroll Bars.

# **5 HRS**

**INTRODUCTION TO BUILT-IN ACTIVEX CONTROL**: Tool bar – Treeview Control – Listview Control – Imagelist Control – Common Dialog Control –Status bar Control – Rich Textbox Control – Menu editor.

## **UNIT V**

 **5 HRS DATABASE ACCESS**: Data Control – Field Control – Data Grid - RecordsetUsing SQL to Manipulate Data – Open Data Base Connectivity.**TEXT BOOK**

1. Mohammed Azam, "Programming with Visual Basic 6.0", VikasPublishing House Pvt. Ltd., 2002.

### **Semester VI Hours/Week : 2** $\cdot$  2 **11UBC640602B Credits : 2**

## **SKILL BASED ELECTIVE II: FLASH**

## **OBJECTIVE**

To get an overview on the basic concepts of Flash and its Tools.

## **UNIT I**

 **5 Hrs INTRODUCTION**: Flash MX Environment – Toolbar – Toolbox – Timeline -Panels-Property Inspector.

## **UNIT II**

**5 Hrs**

 **GRAPHICS TOOLS IN FLASH**: Drawing Tools – Object Selection Tools -Color Selection Tools – Viewing Tools.

## **UNIT III**

**5 Hrs**

 **PANELS:** Design Panel – Development Panel. **EDITING TECHNIQUES:**Reshaping the Object – Optimizing the Curves –– Softening the Edges.

## **UNIT IV**

 **5 Hrs TRANSFORMATIONS**: Arranging the Elements – Aligning Objects.**ADVNCED CONCEPTS:** Frames – Layers- Scenes

## **UNIT V**

# **5 Hrs**

**ANIMATION**: Frame –By-Frame Animation – Motion Tweening – ShapeTweening – Text Animation – 3D Animation.

## **TEXT BOOK**

K K Thyagharajan , B Anbumani, "FLASH MX 2004", Tata McGraw-Hill Publishing Limited, New Delhi, 2004.

*Syllabus : 2011*

## SKILL BASED ELECTIVES

## **BOTANY**

11UBO540601 Mushroom Culture 11UBO640602 Herbal Technology

## **BUSINESS ADMINISTRATION**

 11UBU540601 Personality Development 11UBU640602 Managerial Skills

## **CHEMISTRY**

11UCH540601 **Food and Nutrition** 11UCH640602 Everyday Chemistry

## **COMMERCE**

11UCO540601A **Accounting for Executives** 11UCO540601B Soft Skills for Managers 11UCO640602A Total Quality Management 11UCO640602BFundamentals of Accounting Packages

## **COMMERCE (CA)**

11UCC540601 Soft Skills11UCC640602 Basics of Accounting

## **COMPUTER APPLICATIONS (Dept of IT)**

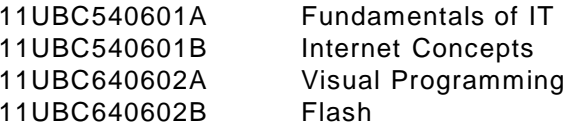

## **COMPUTER SCIENCE**

 11UCS540601A Office Automation 11UCS540601B Internet Concepts 11UCS640602A Fundamentals of Computer Networks11UCS640602B E-Commerce

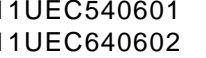

Security Analysis 11UEC640602 Economics of Insurance

## **ELECTRONICS**

11UEL540601

11UEL540601 DVD Troubleshooting and Assembling<br>11UEL640602 PC Assembling PC Assembling

## **ENGLISH LITERATURE**

 11UEN540601 Business English Writing11UEN640602 Media Skills

## **HISTORY**

11UHS540601

Indian History for Competitive Exams 11UHS640602 Tourism and Travel Management

## **MATHEMATICS**

11UMA540601 Mathematics for Competitive Exams11UMA640602 MATLAB

## **PHYSICS**

11UPH540601 11UPH640602B Videography

Cell Phone Servicing 11UPH640602A Electrical Wiring

## **STATISTICS**

11UST540601

Data Analysis for Competitive Exams 11UST640602 Statistics for Management

## **TAMIL**

 11UTA54060111UTA640602 தமிழ் இலக்கியத்தில் மனித உரிமைகள் மைய அரசுப் பணித் தேர்வுத்தமிழ்